# **GRUPPOSPAGGIARIPARMA**

in collaborazione con

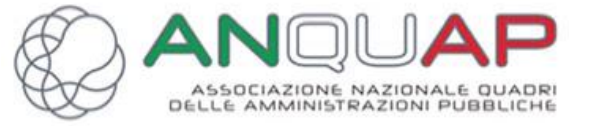

### **LO STATO DELL'ARTE E DELLE RIFORME: SCUOLA E PUBBLICA AMMINISTRAZIONE**

ASPETTI GENERALI E TEMI SPECIFICI

*S E M I N A R I O NA Z I O N A L E D I F O R M A Z I O N E*

*R I VO LTO A L P E R S O N A L E D E L L E I S T I T U Z I O N I S CO L A S T I C H E ( D S , D S G A , D O C E N T I E A S S I S T E N T I A M M I N I S T R AT I V I)*

#### **29 G E N N A I O 2018**

PALAZZO SORAGNA - STR. AL PONTE CAPRAZUCCA, 6/A - PARMA

# **GRUPPOSPAGGIARIPARMA**

in collaborazione con

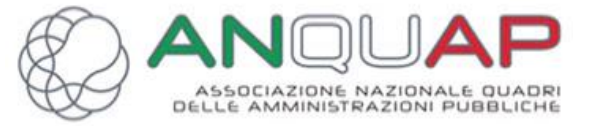

#### **LA GESTIONE AMMINISTRATIVA E CONTABILE DEI PON** A CURA ALFONSINA MONTEFUSCO

**29 G E N N A I O 2018**

PALAZZO SORAGNA - STR. AL PONTE CAPRAZUCCA, 6/A - PARMA

## La Gestione Amministrativa e Contabile dei PON *PON «per la scuola»*

## **Finalità**

**1) perseguire l'equità e la coesione**, favorendo la riduzione dei divari territoriali, il rafforzamento delle scuole contraddistinte da maggiori ritardi e il sostegno degli studenti caratterizzati da maggiori difficoltà

**2) promuovere le competenze e le eccellenze** per garantire a tutti l'opportunità di accedere agli studi, assicurando a ciascuno la possibilità del successo formativo e la valorizzazione dei meriti personali, indipendentemente dal contesto socio-economico di provenienza

## La Gestione Amministrativa e Contabile dei PON *Fondi Strutturali Europei 2014-2020*

FESR - Fondo Europeo di Sviluppo Regionale: interventi infrastrutturali e tecnologici

FSE - Fondo Sociale Europeo: interventi sul capitale umano

Mira a consolidare la coesione economica e sociale, investendo in settori che favoriscono la crescita al fine di migliorare la competitività, creare posti di lavoro e correggere squilibri tra le regioni.

Gli investimenti sono concentrati nelle aree dell' innovazione e ricerca; agenda digitale

Finalizzato al miglioramento delle opportunità di formazione e occupazione, attraverso interventi sul «capitale umano»

## La Gestione Amministrativa e Contabile dei PON *Fondi Strutturali Europei 2014-2020*

FESR - Fondo Europeo di Sviluppo Regionale: interventi infrastrutturali e tecnologici

Realizzazione/Ampliamento rete LAN/WLAN **Avviso prot. 9035 del 13/07/2015**

Realizzazione Ambienti digitali **Avviso prot.12810 del 15/10/2015**

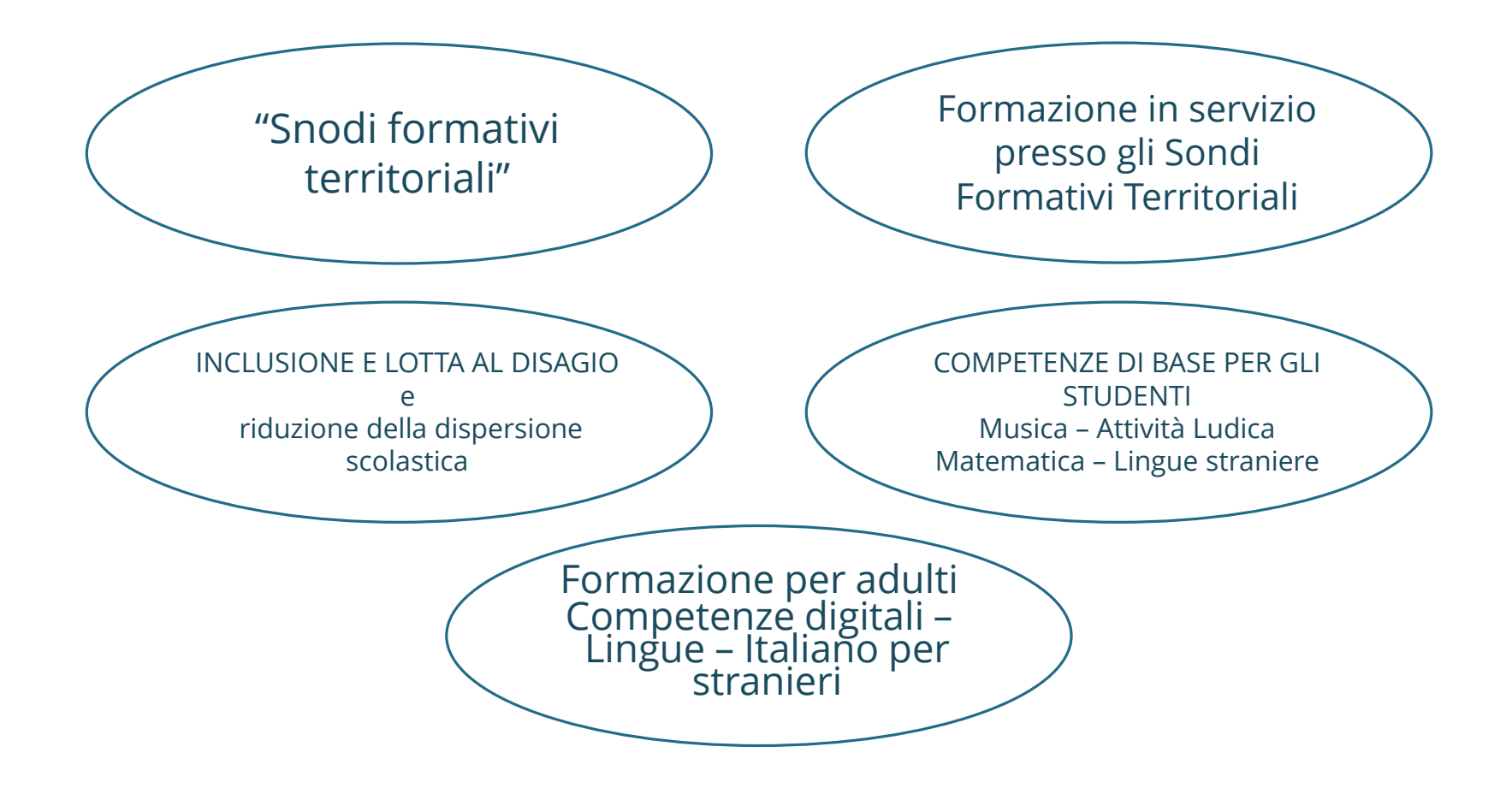

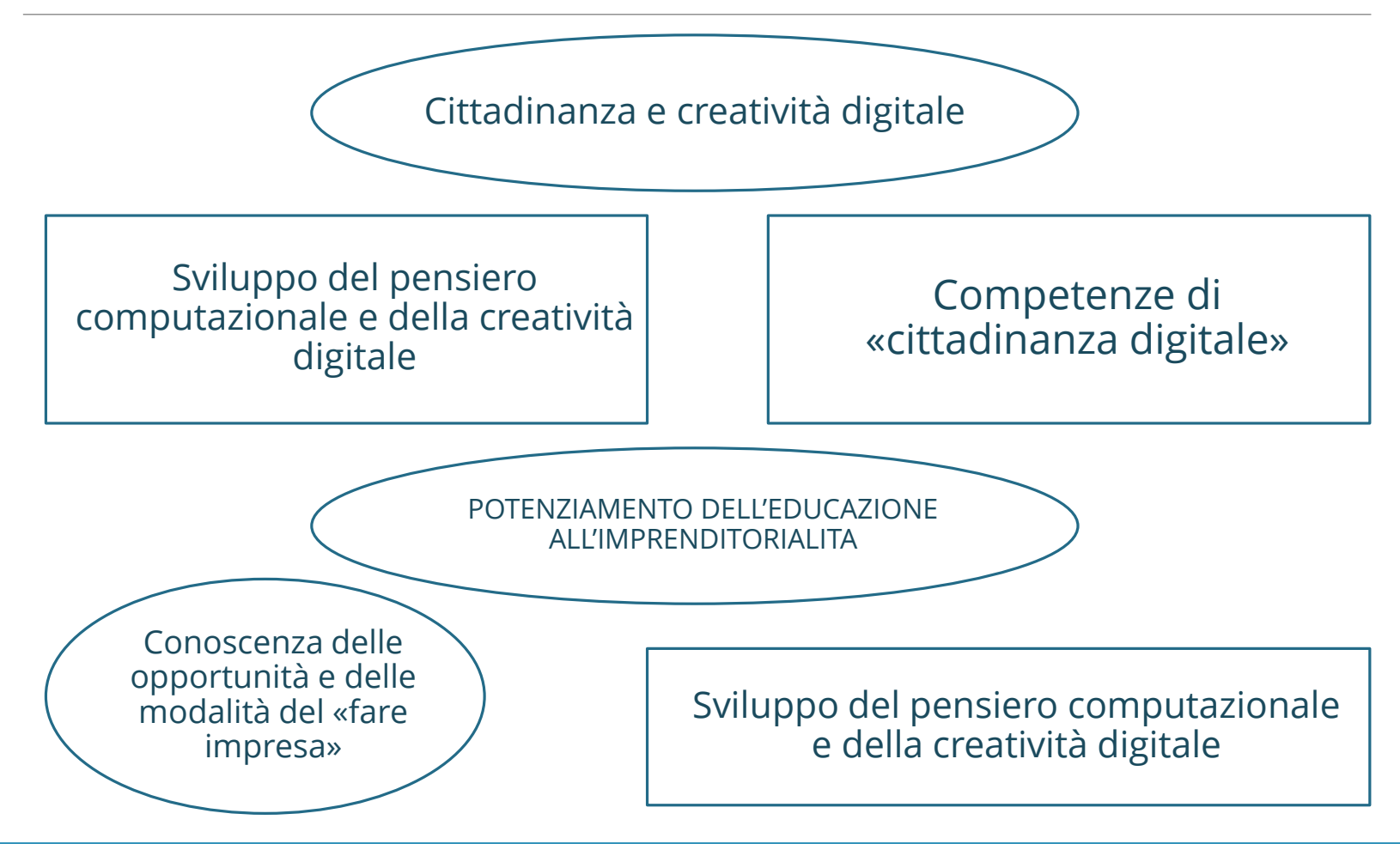

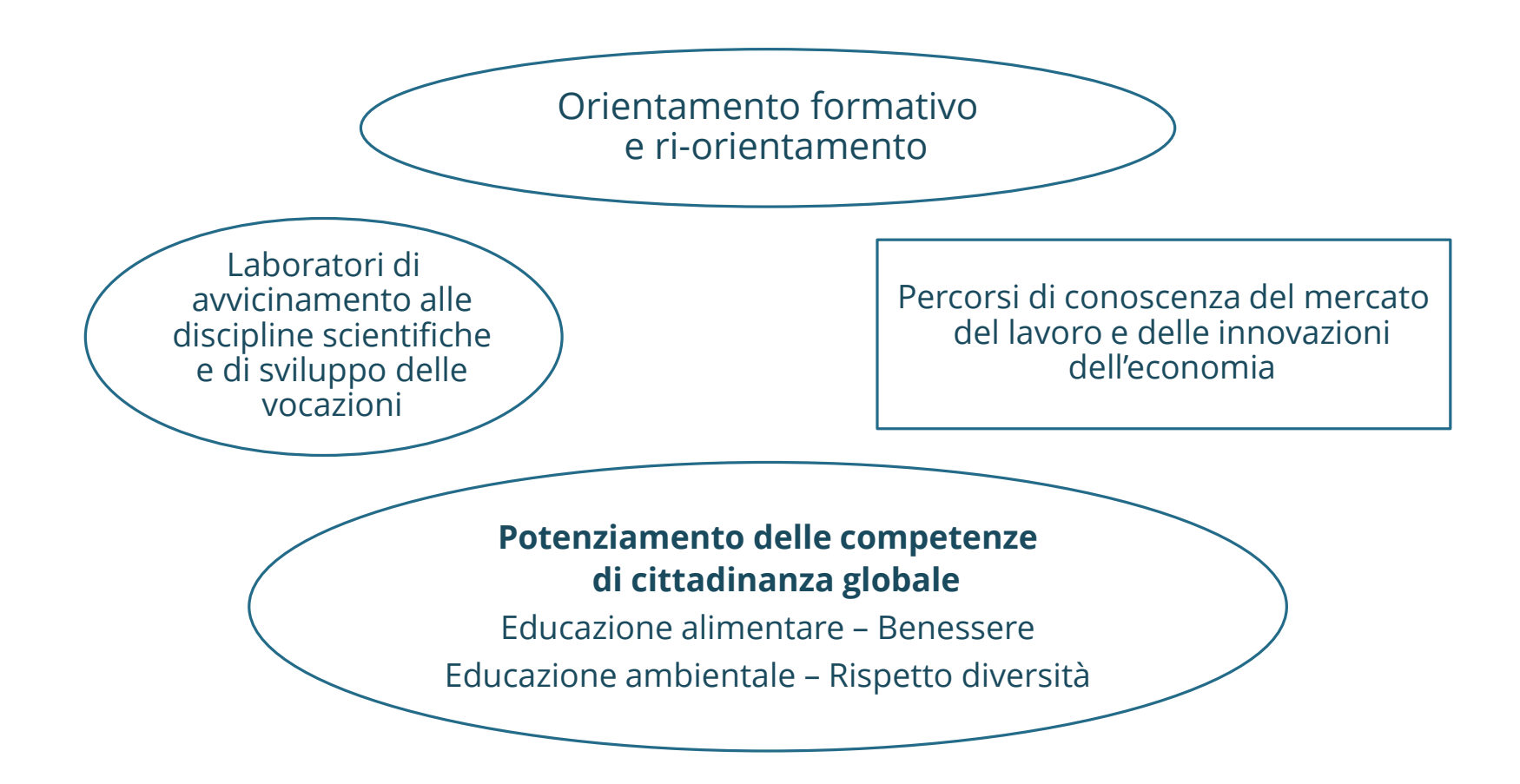

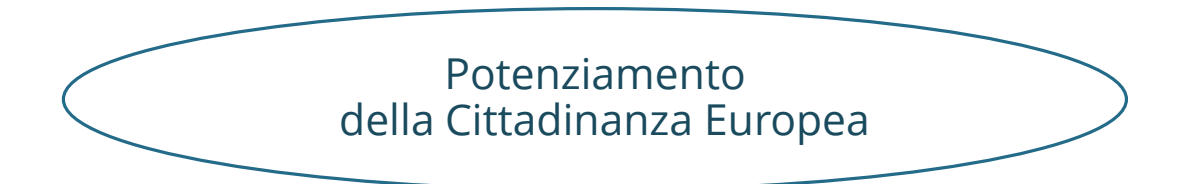

Cittadinanza Europea 30 ore

Potenziamento linguistico e CLIL Mobilità transnazionale (2°grado)

Il percorso **formativo all'estero, della durata di 60 ore,** va articolato su tre settimane e va realizzato nel paese estero indicato nel progetto.

La scuola dovrà indicare, sia in fase di presentazione della richiesta, sia in fase di definizione della struttura, il **Paese di destinazione**, poiché il costo dell'intervento è correlato ai parametri prefissati (distanza). In nessun caso il Paese indicato nella proposta potrà essere modificato in corso di attuazione.

Il Percorso all'estero può prevedere l'acquisizione di una certificazione delle competenze linguistiche rilasciata da Enti Certificatori riconosciuti a livello internazionale, non inferiore al **livello B2**.

I percorsi possono prevedere:

- •**momenti formativi:** per la creazione e sviluppo di contenuti, la riflessione e il dibattito sulla rilevanza e le implicazioni dell'UE sulla vita quotidiana e su cosa significhi essere cittadino europeo;
- •**esperienze di scambio e mobilità all'estero:** rivolte agli studenti a seguito di momenti progettuali e formativi attivati presso l'Istituzione Scolastica di appartenenza;
- •**momenti di restituzione, a scuola e sul territorio** dei risultati dell'intero percorso , sia formativo che di scambio.

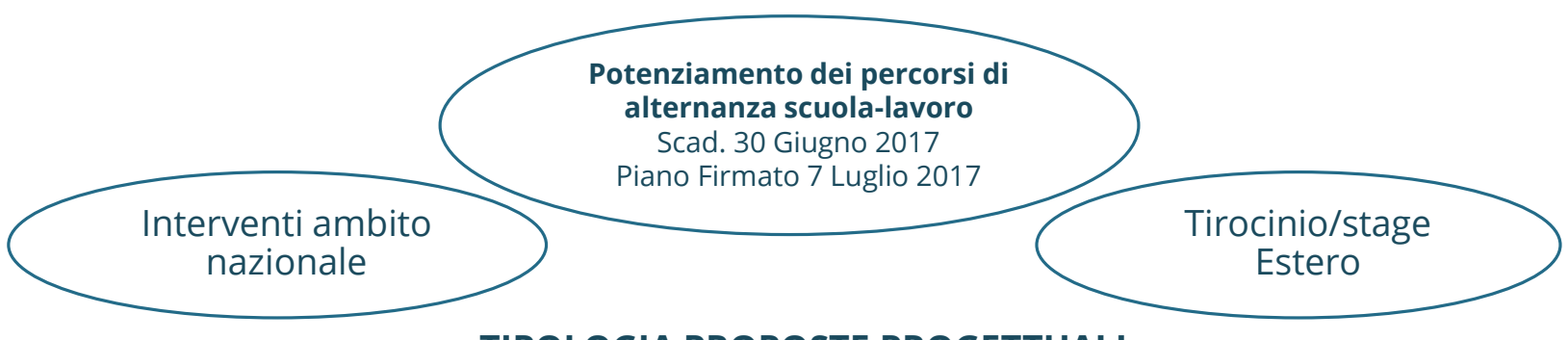

#### **TIPOLOGIA PROPOSTE PROGETTUALI**

1) **ATTIVITÀ INIZIALI** di informazione e di orientamento n. 8 ore

2) **Percorsi Alternanza Scuola-Lavoro in filiera**: percorsi coerenti con la vocazione produttiva territoriale o strategica, che permettano ai giovani di fare esperienza ne i vari ambiti della filiera, approcciando diversi contesti e arricchendo la propria conoscenza del mondo del lavoro

> Lavoro in filiera è la sequenza delle lavorazioni effettuate in successione al fine di trasformare le materie prime in prodotto finito

3) **Percorsi di Alternanza Scuola-Lavoro presso una rete** di piccole strutture ospitanti: tali percorsi prevedono la costituzione di una rete con almeno cinque strutture ospitanti di piccoli dimensioni (15 dipendenti). La scuola potrà costruire una rete di realtà disposte a offrire percorsi di alternanza scuolalavoro condividendo gli oneri e identificando, possibilmente, un'unica figura di tutor interaziendale in grado di semplificare le procedure e offrire nuove opportunità a studentesse e a studenti.

### La Gestione Amministrativa e Contabile dei PON *TIPOLOGIA PROPOSTE PROGETTUALI*

4) **Percorsi Alternanza Scuola-Lavoro estero**: per licei e istituti tecnici e professionali. Tali percorsi prevedono una tipologia di integrazione con il mondo del lavoro in un contesto organizzativo transnazionale che favorisca lo sviluppo di competenze capaci di facilitare l'integrazione culturale, linguistica e lavorativa all'estero. I percorsi possono essere effettuati in uno dei Paesi europei, stati membri che hanno istituito un'agenzia nazionale che partecipa al programma Erasmus.

5) **TIROCINI/STAGE AZIENDALI IN AMBITO INTERREGIONALE E ALL'ESTERO** per gli ITS. Tale azione intende offrire agli studenti la possibilità di completare e valorizzare la loro formazione arricchendola con la maturazione di una ulteriore esperienza in ambito interregionale o all'estero, in un contesto lavorativo avanzato che fornisca competenze di particolare innovatività tali da favorire le successive scelte di lavoro.

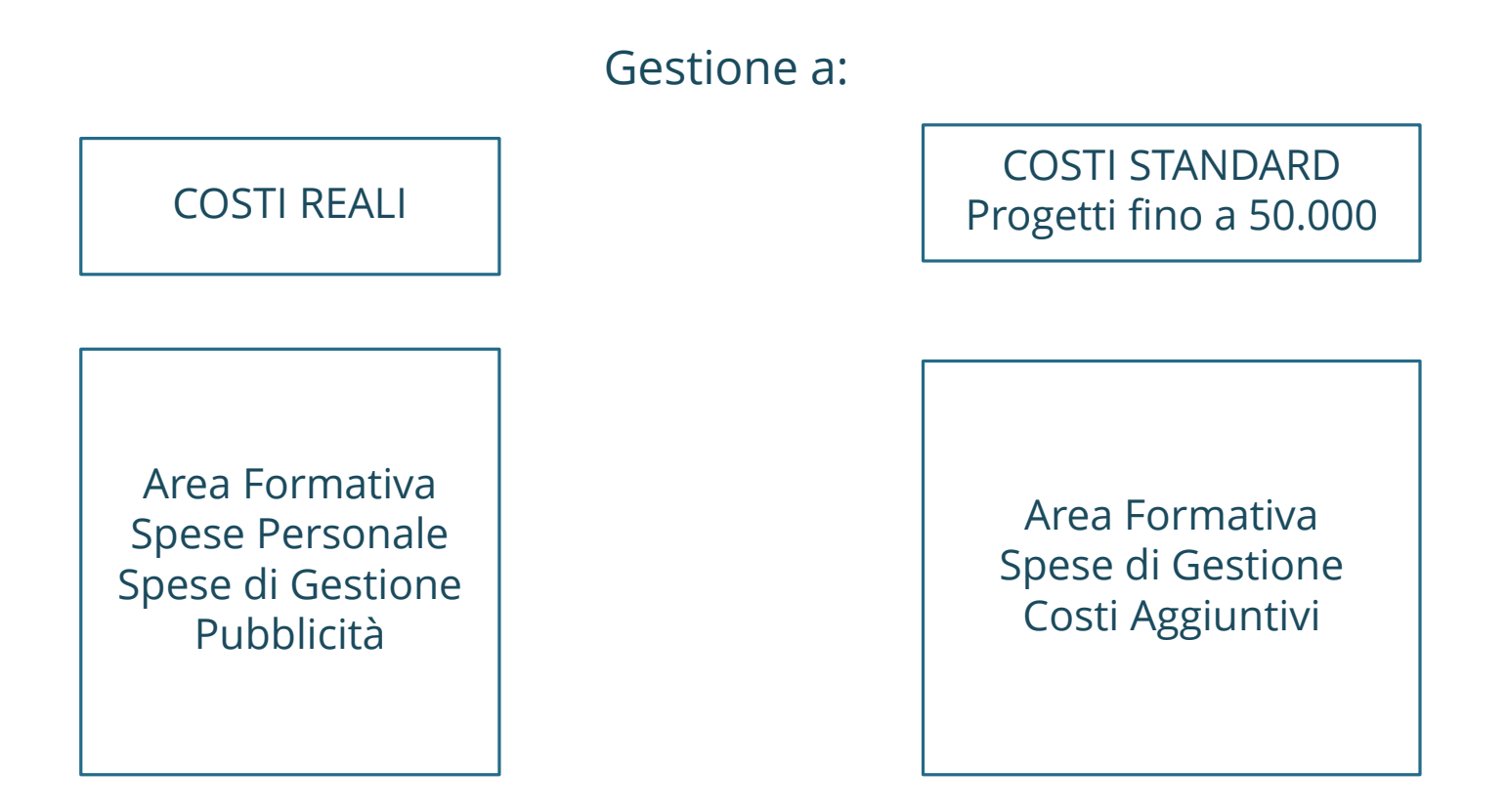

#### **COSTI STANDARD**

calcolo delle disponibilità

AREA DI GESTIONE

COSTI AGGIUNTIVI

La Gestione a **Costi Standard** rappresenta la principale novità del PON FSE – programmazione 2014-2020. Tale sistema richiede alle Istituzioni Scolastiche la tenuta costante dei registri di presenza e ad un continuo controllo delle presenze. Infatti, la diminuzione delle frequenze comporta una proporzionale riduzione dell'importo autorizzato relativo al costo dell'area gestionale.

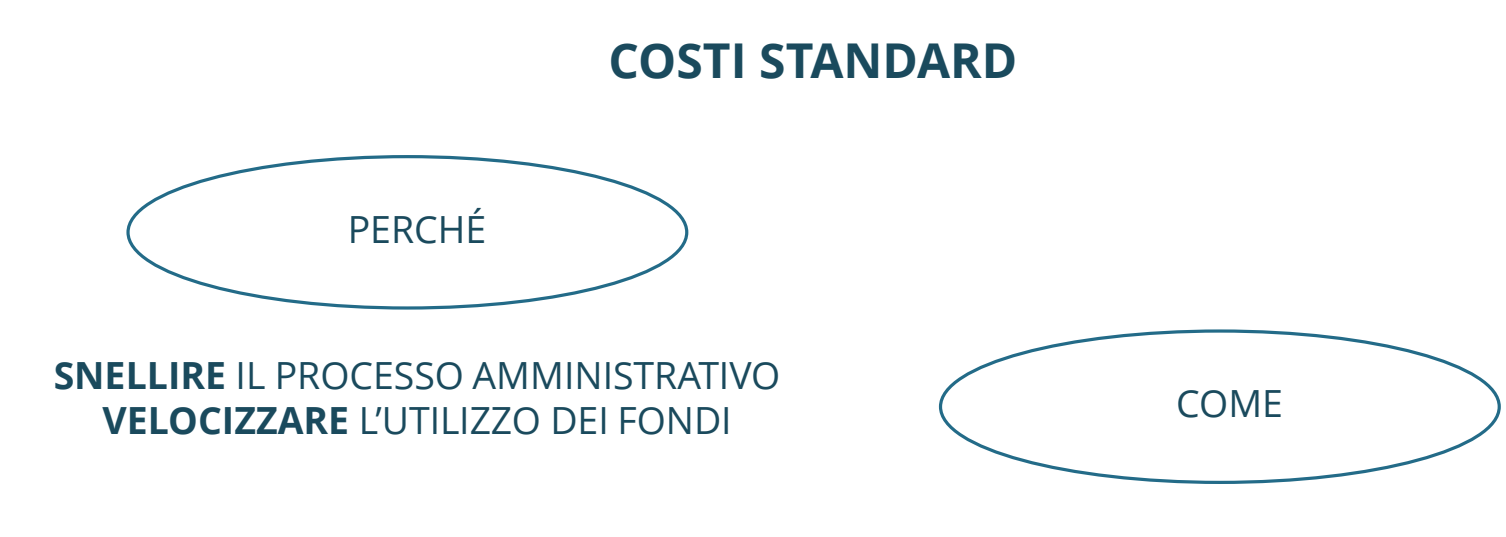

Applicazione di **UCS**  preventivamente definiti dall'AdG

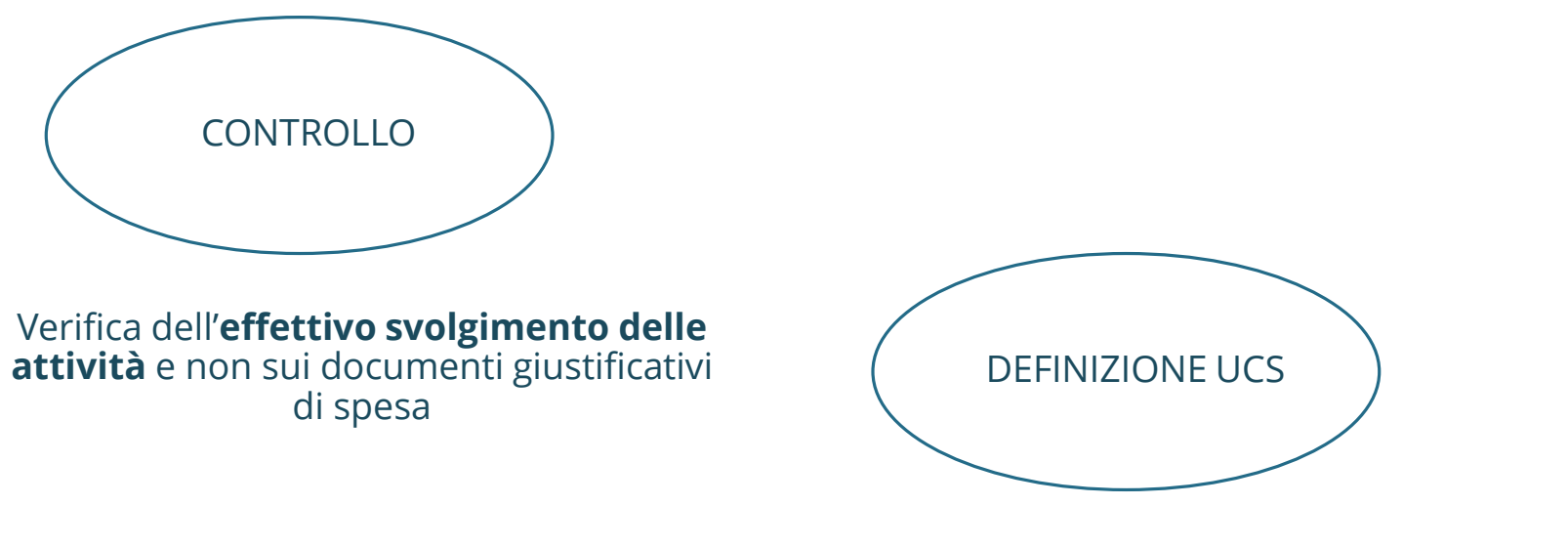

Vengono definiti dall'AdG in base ad **un'analisi dei rendiconti di spesa** della passata programmazione ed un **esame** attento di tutte le **voci di costi**

### La Gestione Amministrativa e Contabile dei PON *5 tipologie di formazione, ognuna con un suo specifico UCS orario*

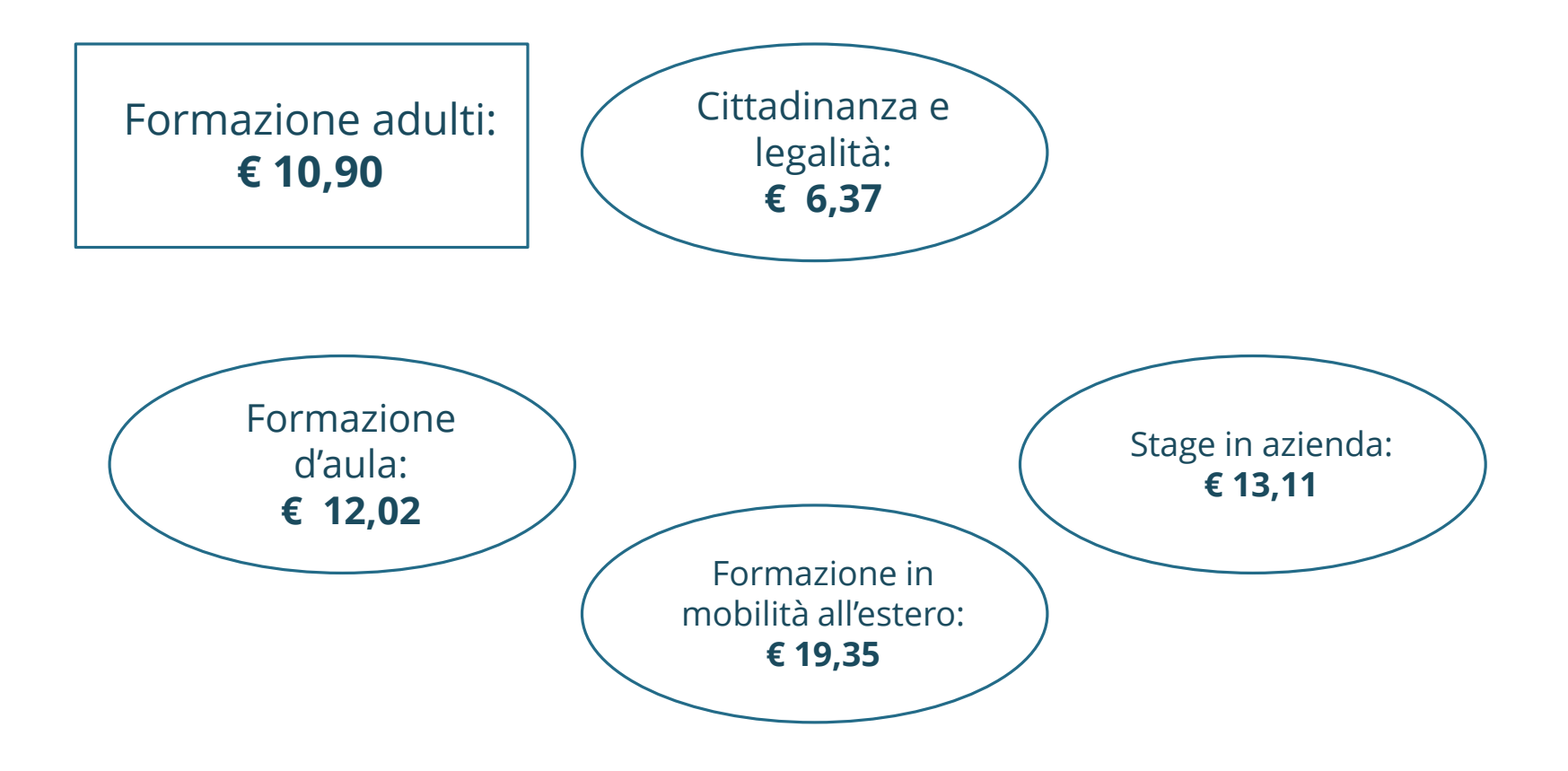

## La Gestione Amministrativa e Contabile dei PON *5 tipologie di formazione, ognuna con un suo specifico UCS orario*

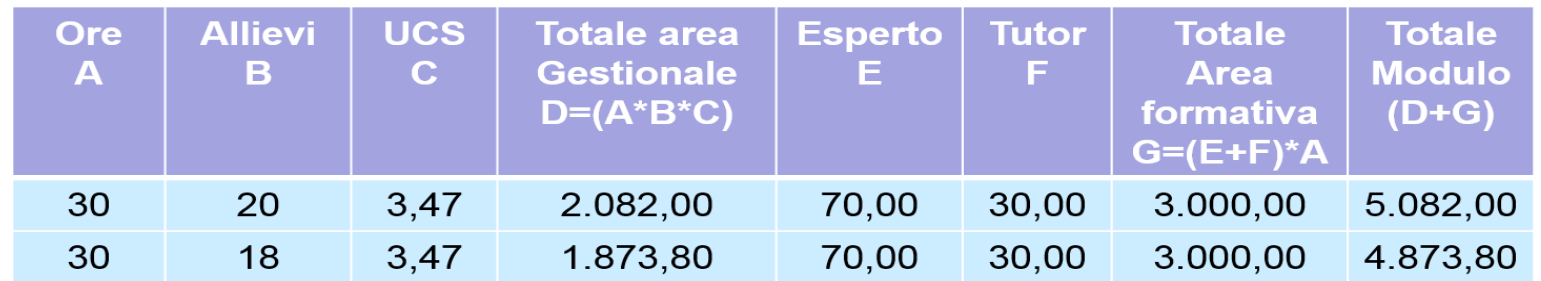

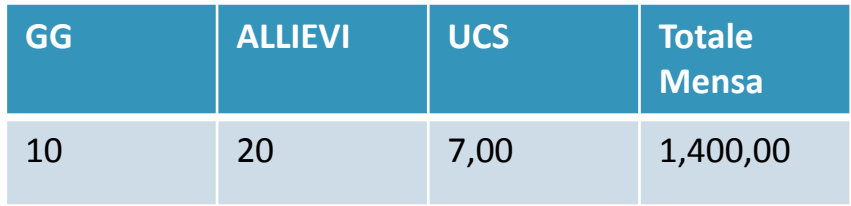

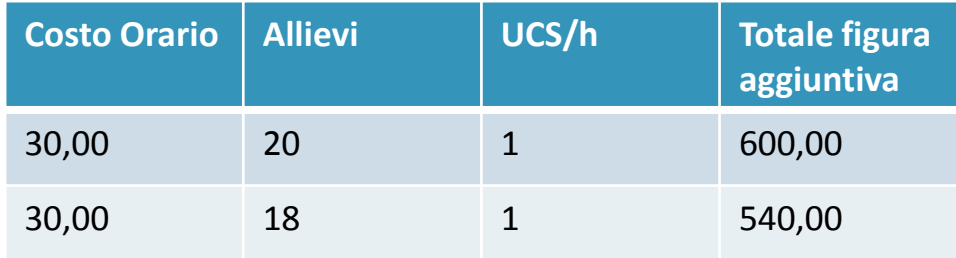

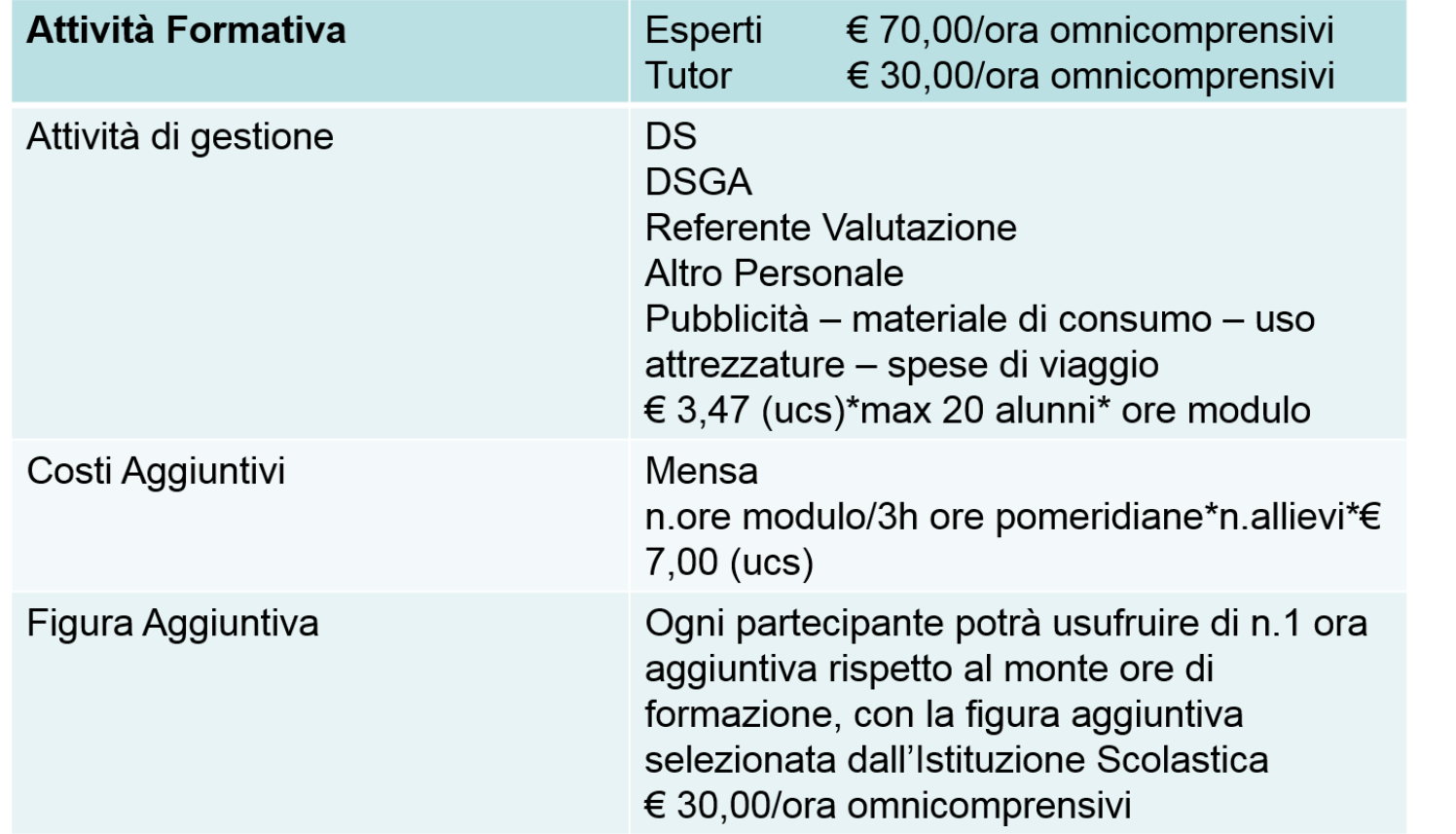

#### **REALIZZAZIONE PROGETTO**

#### **PERSONALE INTERNO**

Personale Docente e ATA che lavora alle dipendenze dell'Istituzione Scolastica che conferisce l'incarico

#### **PERSONALE ESTERNO**

Si intende il personale in servizio presso altri Istituti Scolastici, soggetti esterni al comparto scuola, lavoratori autonomi ecc.

#### **Decreto Legislativo n.165/2001 articolo 7 Comma 6**

Per esigenze cui non possono far fronte con personale in servizio, le amministrazioni pubbliche possono conferire incarichi individuali ad esperti di provata competenza, determinando preventivamente durata, luogo, oggetto e compenso

### **FIGURE PROFESSIONALI COINVOLTE**

### TUTOR

Figura di supporto agli studenti e agli esperti e di collegamento con il curricolo

Potenziamento cittadinanza europea

**€ 30,00/ora omnicomprensivi** 

(Cir. Minist. Lavoro n. 2 del 2 febbraio 2009)

Tutor accompagnatore

#### *ESPERTO (Figura obbligatoria)*

Personale con specifiche professionalità. Per la formazione delle lingue straniere la priorità assoluta è prevista per i docenti «madre lingua» ovvero cittadini stranieri o italiani che per derivazione familiare o vissuto linguistico (corso di studi conseguito all'estero)abbiano le competenze linguistiche tali da garantire la piena padronanza della lingua straniera oggetto del percorso/modulo formativo.

In assenza di candidature, alla selezione effettuata con avviso pubblico, di esperti «madre lingua», la scuola può reiterare l'avviso oppure selezionare esperti «non di madre lingua» che siano in possesso di laurea specifica in lingue straniere conseguita in Italia (la scelta dell'esperto avverrà in base alla lingua oggetto della tesi di laurea.

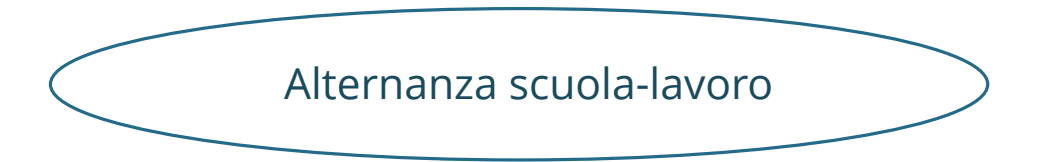

**Tutor scolastici e Tutor esterni** rappresentanti delle II.SS. E delle strutture ospitanti che accompagnano le studentesse e gli studenti nel percorso formativo e forniranno loro momenti di orientamento per presentare le caratteristiche, le opportunità e le potenzialità che, il territorio o il settore in cui si svolge l'esperienza di alternanza, può offrire.

**Esperto interno o esterno** quale facilitatore dell'alternanza per agevolare la costruzione di progetti di alternanza, soprattutto nella fase di costituzione delle reti, di individuazione delle filiere produttive e delle reti di strutture ospitanti che le rappresentano.

#### **Reclutamento del personale Note MIUR 34815 del 02/08/2017 – 35926 del 21/09/2017**

#### **1. Verifica preliminare sussistenza personale interno**.

Emanazione avviso di selezione ad evidenza pubblica al quale possono partecipare persone fisiche, docenti interni L'avviso deve evidenziare le professionalità e le competenze richieste per l'incarico.

La valutazione dei candidati avviene attraverso la comparazione di CV e l'applicazione di criteri stabiliti dal regolamento interno deliberato dal Consiglio di Istituto.

#### **2. Eventuale ricorso alle collaborazioni plurime**

Emanazione di un avviso ad evidenza pubblica rivolto al personale di altre Istituzioni Scolastiche. L'avviso deve evidenziare le professionalità e le competenze richieste per l'incarico.

La valutazione dei candidati avviene attraverso la comparazione di CV e l'applicazione di criteri stabiliti dal regolamento interno.

Il conferimento di un incarico al personale di altra Scuola è subordinato all'autorizzazione del DS della scuola di servizio.

#### **Reclutamento del personale Note MIUR 34815 del 02/08/2017 – 35926 del 21/09/2017**

#### **3. Affidamento di contratti di lavoro autonomo**

In mancanza di disponibilità di personale interno ed in alternativa al ricorso alle collaborazioni plurime, l'Istituzione Scolastica può stipulare contratti di lavoro autonomo destinato a professionisti, altri dipendenti P.A. etc.

Emanazione di un avviso ad evidenza pubblica al quale possono partecipare professionisti, autonomi, dipendenti di altre Pubbliche Amministrazioni. La valutazione dei candidati avviene attraverso la comparazione di CV e l'applicazione di criteri stabiliti dal regolamento interno

#### **Reclutamento del personale Note MIUR 34815 del 02/08/2017 – 35926 del 21/09/2017**

La nota correttiva n. 35926 specifica che il **personale interno**, qualora in possesso delle specifiche competenze necessarie per la realizzazione di un percorso formativo, **può concorrere altresì,** per **mansioni diverse** a quelle per le quali è assunto o mansioni equivalenti.

La specifica si è resa necessaria per evitare che un docente interno, in possesso delle specifiche competenze professionali per mansioni diverse da quelle per le quali è stato assunto, dovesse concorrere come «esperto esterno».

**4. Attivazione procedura negoziale prevista dal Codice dei Contratti – D.Leg.vo 56/2017** destinata a soggetti giuridici cui affidare l'intero percorso formativo (Università, associazioni, enti di formazione).

L'importo da porre a base d'asta è rappresentato dal finanziamento specifico per i servizi che possono essere offerti dai soggetti giuridici individuati.

Rimangono a carico delle Istituzioni Scolastiche tutti gli aspetti progettuali, organizzativi e gestionali.

### **Decreto Legislativo n.44 /2001 Articolo 40**

*L'Istituzione Scolastica può stipulare contratti di prestazione d'opera con esperti per particolari attività ed insegnamenti*

### La Gestione Amministrativa e Contabile dei PON *INCARICO/TUTOR*

#### **PERSONALE INTERNO**

Il conferimento dell'incarico al personale interno deve avvenire nel rispetto dei principi di trasparenza e parità di trattamento. L'incarico deve essere conferito a seguito dell'espletamento di specifica procedura di selezione.

Per il Personale ATA la proposta di individuazione deve essere presentata dal Direttore SGA nell'ambito del Piano di Lavoro Annuale, adottato dal Dirigente Scolastico.

Sui compensi gravano tutte le ritenute assistenziali, previdenziali, fiscali ed oneri a c/Stato).

### La Gestione Amministrativa e Contabile dei PON *INCARICO/TUTOR*

### **PERSONALE ESTERNO**

Contratto prestazione d'opera occasionale/intellettuale ai sensi degli art. 2222 e successivi del Codice Civile

Se dipendenti da altre amministrazioni necessita l'autorizzazione preventiva dell'amministrazione di appartenenza –D.Leg.vo 165/2001 – Direttiva Ministro Prot. 653 del 02.09.2015)

Sui compensi gravano la ritenuta fiscale e l'IRAP

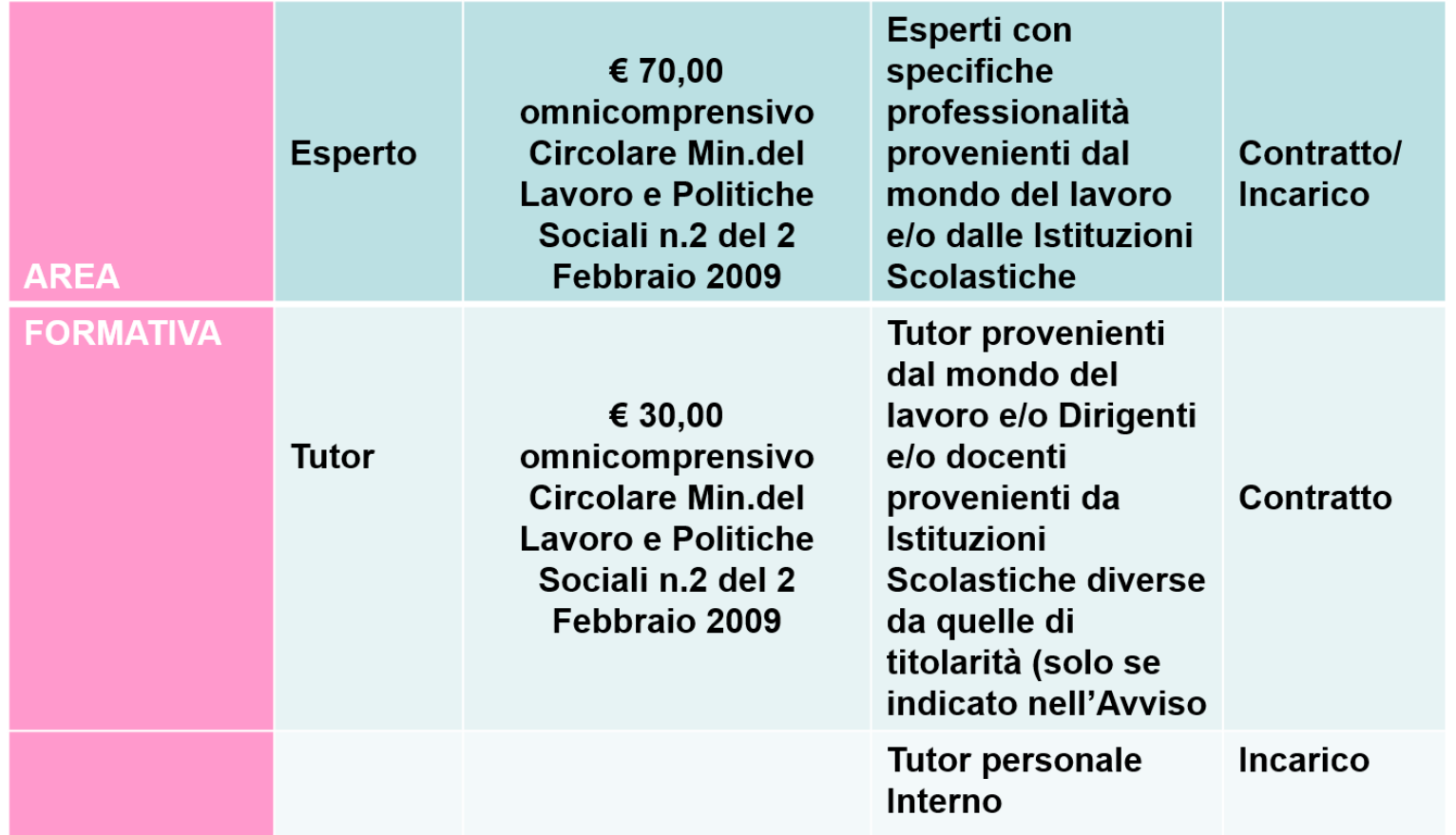

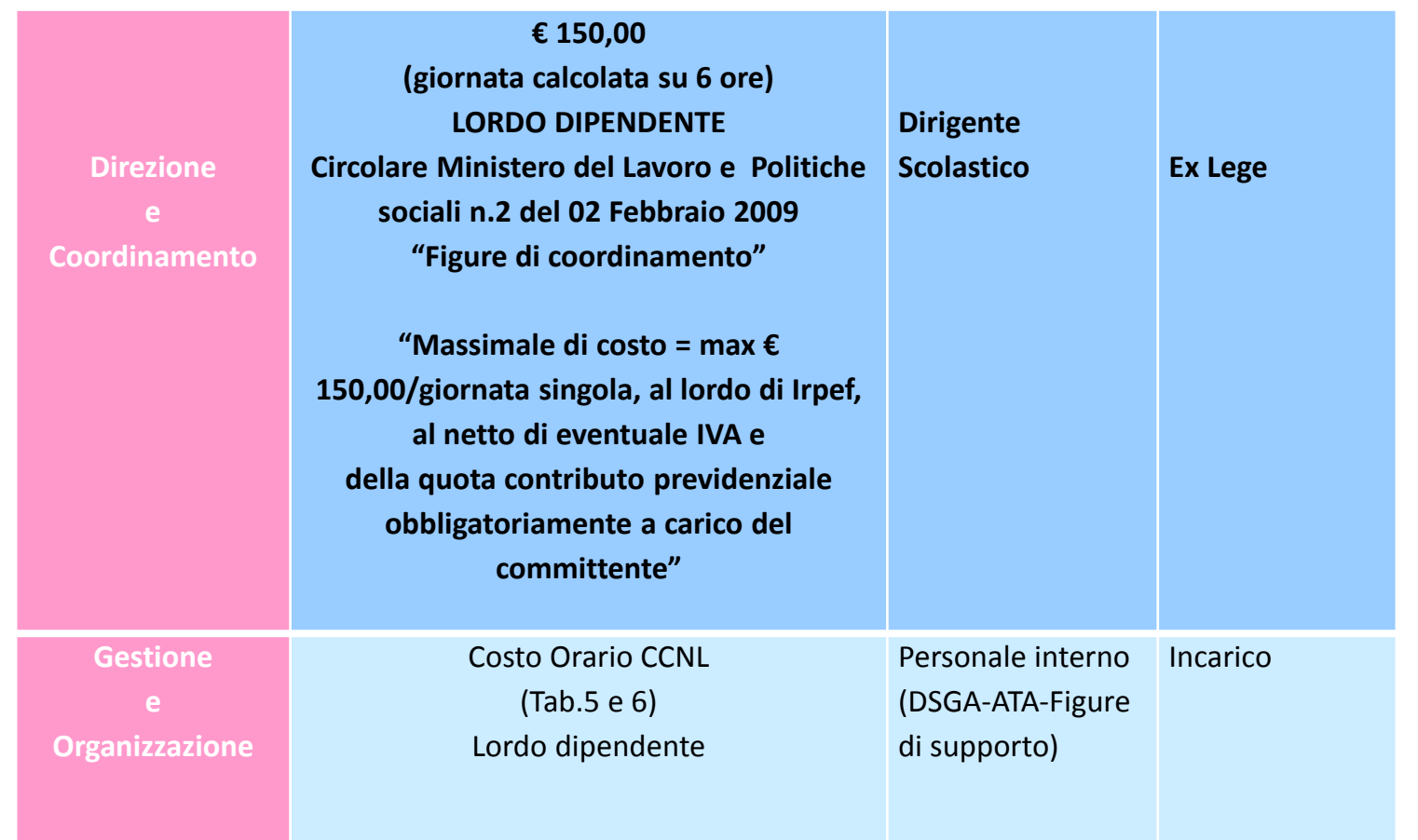

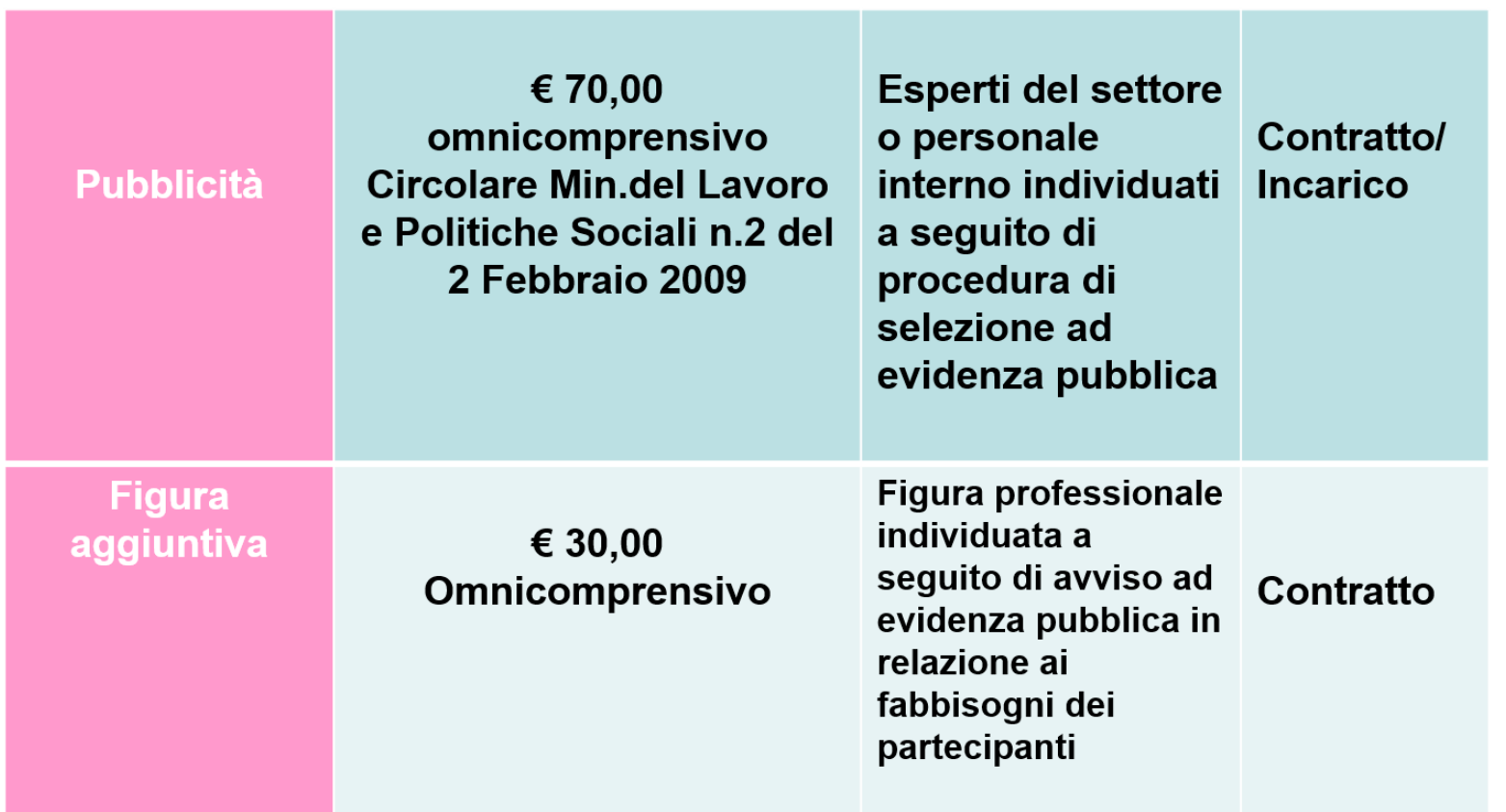

#### MASSIMALI DI COSTO ESPERTI/TUTOR

I massimali di costo previsti per gli esperti/tutor

€ 30,00/h Tutor € 70,00/h Esperto

Vengono applicati sia per il **personale interno** che per il **personale esterno**.

La differenza si rileva nell'applicazione delle ritenute:

#### **Personale interno e collaborazioni plurime**

Previdenziali, assistenziali ed erariali c/dip e c/Stato

#### **Personale esterno**

- Ritenuta di acconto e Irap e Gestione separata INPS qualora dai contratti derivi un reddito annuo superiore ad € 5.000

#### **SPESE GESTIONALI**

**Compensi al personale scolastico** coinvolto a vario titolo nella realizzazione del progetto (Personale ausiliario, amministrativo, tecnico).

**Acquisto di materiale didattico** che va consegnato individualmente ai discenti. La Scuola deve acquisire le firme per ricevuta da allegare alla fattura di acquisto dello specifico materiale. Il materiale e la quantità utilizzata devono essere compatibili con la tipologia e la durata del corso.

#### **Assicurazioni**

*Spese di viaggio, trasporto e soggiorno (Erasmus+)* Pasti nei limiti consentiti dalla normativa vigente

## La Gestione Amministrativa e Contabile dei PON *CONSENSO TRATTAMENTO DEI DATI STUDENTI*

**Il MIUR con nota prot. 35916 del 21 Settembre 2017** ha impartito istruzioni in merito all'acquisizione al trattamento dei dati degli studenti.

Il riferimento è all'Avviso 10.1.1A *«Progetti di inclusione sociale e lotta al disagio …»*, ma viene specificato contestualmente che le disposizioni co stituiranno condizione vincolante per la gestione di tutti gli altri avvisi.

Le II.SS. dovranno acquisire il **consenso scritto**, da parte dei genitori degli alunni che partecipano al progetto, al trattamento dei dati. In mancanza, lo studente non potrà partecipare al percorso formativo.
## La Gestione Amministrativa e Contabile dei PON *CONSENSO TRATTAMENTO DEI DATI STUDENTI*

Il modulo, da scaricare attraverso il **portale GPU**, contiene i dati anagrafici e l'informativa per il consenso, che dovrà essere firmato dal genitore e non potrà essere revocato per l'intera durata del percorso formativo.

**Il tutor dovrà caricare** a sistema il modulo e solo dopo tale adempimento, l'alunno potrà essere ammesso alla frequenza.

Gli alunni che si iscriveranno successivamente all'avvio del percorso formativo (quindi successivamente sarà inserita la dichiarazione di consenso al trattamento), non potranno essere considerati presenti sino dall'inizio, senza dimenticare che l'attestato potrà essere rilasciato solo se le assenze **non superano il 25%** della durata dell'intero modulo.

## La Gestione Amministrativa e Contabile dei PON *CONSENSO TRATTAMENTO DEI DATI STUDENTI*

### **Nota MIUR 36391 del 10/10/2017 «Precisazioni sul consenso al trattamento dei dati degli studenti»**

Il MIUR ha precisato che l'acquisizione della liberatoria è stata richiesta per ottemperare ad una precisa disposizione dell'Unione Europea in materia di gestione dei **progetti FSE**, che attraverso l'inserimento delle informazioni richieste ai destinatari degli interventi finanziari (età – frequenza scolastica – nucleo familiare) ha la possibilità di verificare l'impatto dell'investimento sulle persone coinvolte nelle attività stesse.

#### **Avviso 10862 del 16/09/2016 Nota MIUR 36400 del 10/10/2017**

Il manuale ha lo scopo di supportare le II.SS. autorizzare nelle procedure di avvio del progetto attraverso la piattaforma GPU che, come più volte sottolineato, rappresenta la piattaforma di GESTIONE.

#### **A. Scheda iniziale del progetto**

La compilazione della scheda rappresenta la prima operazione, fondamentale per consentire il reale avvio del percorso formativo.

Essa contiene:

- Tempistica di realizzazione del percorso formativo
- la data di iscrizione a bilancio del finanziamento, il protocollo
- Upload documento fisico di iscrizione

#### **Nota MIUR 36391 del 10/10/2017 «Precisazioni sul consenso al trattamento dei dati degli studenti»**

#### **B. Compilazione «Collaborazioni»**

Tale sezione riporta le collaborazioni inserite in fase di candidatura. Il Dirigente Scolastico dovrà semplicemente confermare il numero dei soggetti con i quali l'Istituzione Scolastica si impegna a collaborare durante il progetto. Infatti, le stesse potranno essere modificate, durante il progetto, solo qualitativamente.

La conferma e/o la modifica delle collaborazioni (in tal caso dovranno essere motivate), genererà un documento che andrà stampato (??), firmato in formato cartaceo (???), scansionato (????) ed allegato prima della convalida finale (????)

Tale pratica la ritroveremo in altre fasi, in contraddizione con il processo di dematerializzazione che le II.SS. Stanno attuando !!!

### **Avviso 10862 del 16/09/2016 Nota MIUR 36400 del 10/10/2017**

#### **C. «Aree di processo»**

Attraverso tale area, si entra nel vivo dell'organizzazione didattica del percorso formativo. Tale fase consente di scegliere gli aspetti sui quali si intende intervenire… Metodo di intervento – Rapporto con il territorio – Rapporto con le famiglie degli studenti – Organizzazione scolastica. La scelta, anche plurima, indicherà gli ambiti sui quali si intende intervenire, strettamente correlati alla scheda di autovalutazione finale.

### **Avviso 10862 del 16/09/2016 Nota MIUR 36400 del 10/10/2017**

#### **D. «Compilazione delle sezioni relative a selezioni e/o Procedure di gara»**

Tale funzione consente di documentare in piattaforma le attività svolte per la selezione del personale da impegnare nella realizzazione del percorso formativo, dal tuto agli esperti. Tale area prevede che la selezione del personale possa avvenire:

- a) Selezione interna previso avviso
- b) Selezione interna previe delibere degli OO.CC.
- c) Collaborazione plurima
- d) Selezione evidenza pubblica
- e) Selezione da Albo

### **Avviso 10862 del 16/09/2016 Nota MIUR 36400 del 10/10/2017**

#### **D. «Compilazione delle sezioni relative a selezioni e/o Procedure di gara»**

Le procedure indicate ai punti a), c) e d) sono le medesime indicate nelle circolari 34815 del 02/08/2017 e 35926 del 21/09/2017, mentre il manuale presenta altresì due ulteriori procedure:

#### **1) Selezione interna previe delibere degli OO.CC.**

La selezione avviene previa delibera del Collegio dei Docenti che, quale organo rappresentativo di tutti i docenti, individua le professionalità da utilizzare nella realizzazione dei percorsi formativi (Tutor-Esperti etc.).

Il Dirigente, con proprio provvedimento approva gli atti deliberativi dell'Organo Collegiale e assegna gli incarichi.

### **Avviso 10862 del 16/09/2016 Nota MIUR 36400 del 10/10/2017**

#### **D. «Compilazione delle sezioni relative a selezioni e/o Procedure di gara»**

#### **2) Selezione da Albo**

Tale procedura prevede la selezione di esperti e di tutor da un Albo esistente o di nuova costituzione. Ma tale selezione è possibile solo a condizione che gli albi stessi siano stati redatti a seguito di una specifica procedura di selezione.

#### **TALE PROCEDURA NON È IN USO PRESSO LE II.SS.**

### **Avviso 10862 del 16/09/2016 Nota MIUR 36400 del 10/10/2017**

#### **E. «Documentazione e ricerca»**

Tale sezione è finalizzata alla rilevazione dell'atteggiamento degli studenti rispetto al percorso formativo. La compilazione è possibile solo dopo la definizione della «classe» e l'inserimento degli «alunni».

Tuttavia, in tale sezione è possibile consultare la scheda di default per prenderne visione.

### **Avviso 10862 del 16/09/2016 Nota MIUR 36400 del 10/10/2017**

#### **F. «Azioni di pubblicità»**

La pubblicità è un elemento fondamentale nella realizzazione dei PON in genere ed ancora di più per gli FSE rivolti al «capitale umano» ed, in questo caso, al recupero della dispersione scolastica.

Sempre ai fini dell'avvio di ogni singolo modulo, è necessario registrare le azioni di pubblicità messe in atto dall'Istituzione Scolastica : modalità –strumenti e tempistica.

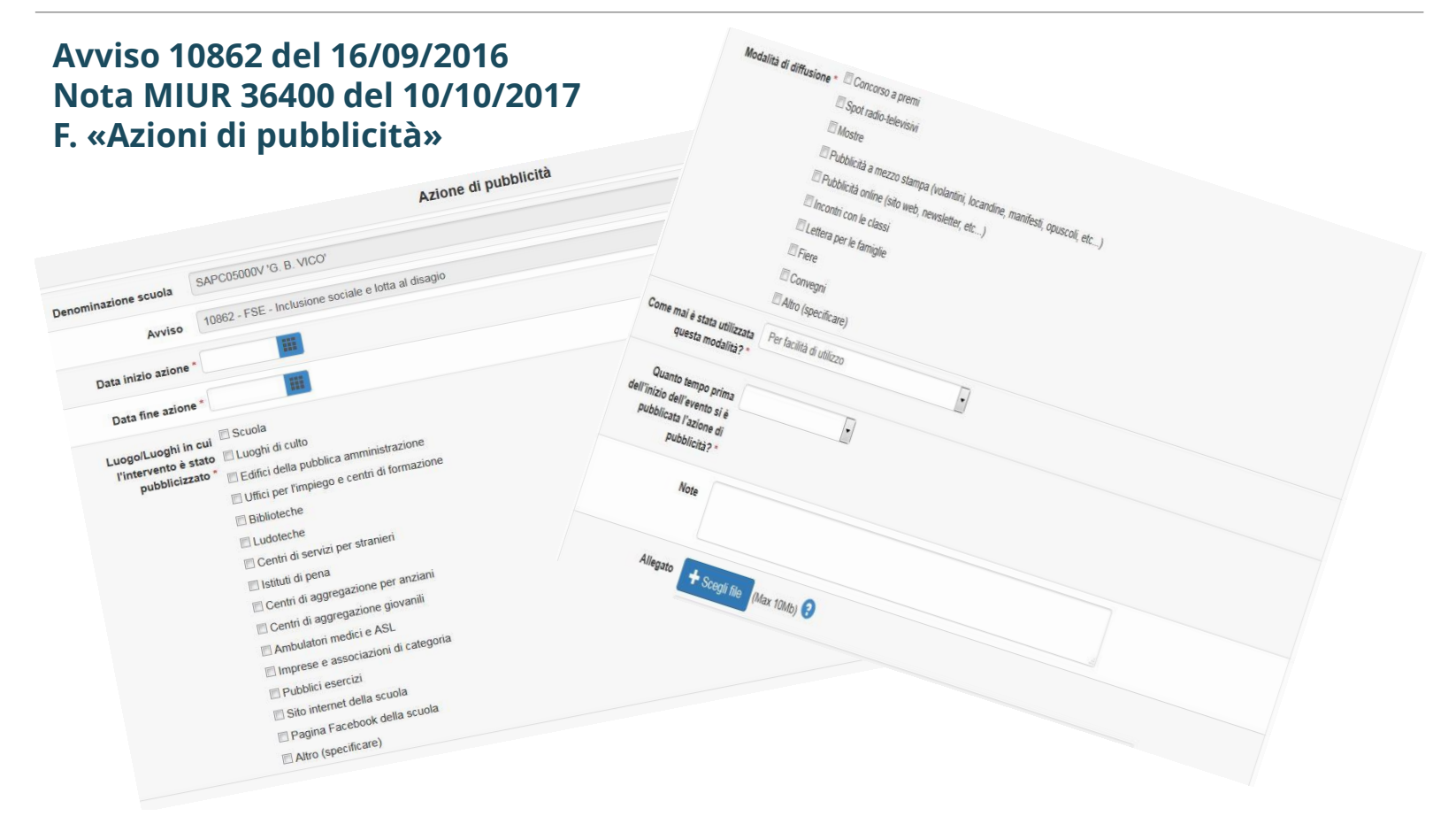

#### **Avviso 10862 del 16/09/2016 Nota MIUR 36400 del 10/10/2017**

#### **G. «Struttura»**

In questa «area» viene definita la struttura di ogni singolo modulo inteso come:

- **a) Informazioni generali:** Tipologia di destinatari Totale destinatari ore del modulo etc.
- **b) Competenze:** Competenze chiave Competenze scuola dell'Infanzia tratte dalle Indicazioni nazionali per il curricolo – Competenze del Profilo culturale e professionale dello studente PECUP (Comunicazione nelle lingue straniere, Competenze digitali, Progettare, Comunicare.
- **c) Articolazione del modulo per contenuti:** Contenuti sui quali si articola il percorso formativo (modulo), numero di ore dedicate a ciascun contenuto
- **d) Modalità didattica** attraverso la quale si intende attuare il contenuto

### **Avviso 10862 del 16/09/2016 Nota MIUR 36400 del 10/10/2017**

#### **H. «Iscrizione corsisti e compilazione anagrafiche »**

In questa «area» viene definita la «classe», attraverso l'inserimento delle anagrafiche dei corsisti e del consenso al trattamento dei dati di cui alla circolare prot. 35916 del 21 Settembre 2017 Fino a quando non sarà composta la classe ed inseriti i consensi per ogni singolo studenti, il modulo non potrà vedere l'avvio.

#### **I. «Calendario»**

Altro adempimento propedeutico all'avvio del percorso formativo è l'inserimento, in via previsionale, delle attività didattiche, in base a quanto già evidenziato nella sezione di «articolazione per contenuti».

### **Avviso 10862 del 16/09/2016 Nota MIUR 36400 del 10/10/2017**

#### **J. «Avvio»**

Dopo aver compilato tutte le sezioni sin qui descritte, si può procedere all'avvio vero e proprio. Il sistema, anche in questo caso, genererà un documento che dovrà essere firmato dal DS e DSGA ed andrà allegato attraverso l'apposita funzione con l'indicazione del protocollo.

#### **A QUESTO PUNTO IL MODULO È AVVIATO**

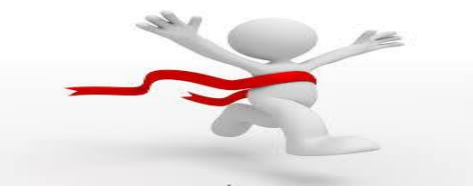

#### **Avviso 10862 del 16/09/2016 Nota MIUR 36400 del 10/10/2017**

RIMANIAMO ANCORA IN ATTESA…

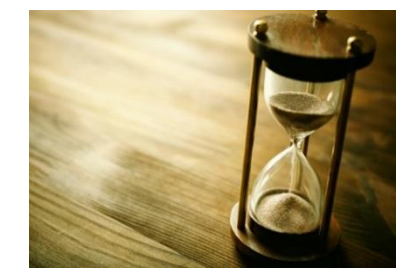

a) Per la **descrizione dettagliata delle procedure di gara e di selezione**, a breve sarà reso disponibile uno specifico manuale operativo b) Per le indicazioni operative più dettagliate che riguardano le **procedure di selezione e le procedure di gara per l'affidamento del percorso formativo a soggetti giuridici**, si rimanda alla consultazione degli specifici manuali che a breve saranno pubblicati

#### **CIRCOLARE MIUR 36882 del 30/10/2017**

Precisazioni sulle modalità di inserimento dei Codici SIDI degli studenti Il MIUR invita le Istituzioni Scolastiche a non effettuare l'inserimento manuale dei codici alunni, ma di utilizzare un file Excel/CVS disponibile attraverso l'Anagrafe Nazionale Studenti.

I dati degli alunni vanno quindi esportati dall'Anagrafe, adattati agli alunni individuati come corsisti e caricati in Piattaforma GPU per ogni specifico modulo.

Il file della delibera privacy, che deve essere allegato per ogni studente frequentante i corsi, deve comprendere anche la copia della carta di identità in corso di validità, come specificato all'interno del documento stesso *(Avviso Ufficio PON su piattaforma GPU)*.

### **CIRCOLARE MIUR 37205 del 13/11/2017**

#### Procedura richiesta proroga progetti FSE

Il MIUR comunica che per consentire la piena realizzazione dei percorsi formativi FSE autorizzati, le Istituzioni Scolastiche possono presentare richiesta di proroga attraverso la piattaforma GPU.

Esse saranno valutate dall'Autorità di Gestione e concesse solo se ritenute indispensabili per la realizzazione dei progetti stessi.

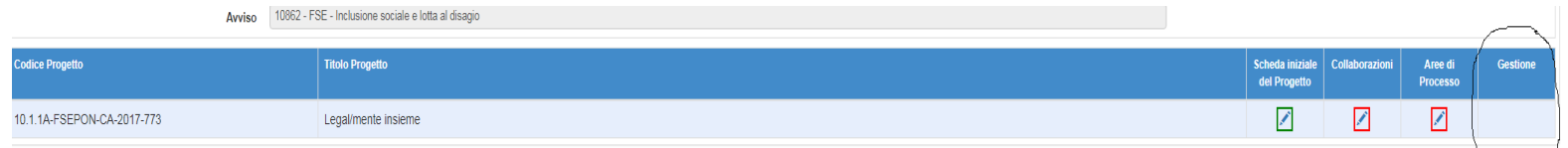

Nella schermata, successiva, contenente tutti i moduli, in alto a sinistra appare l'opzione *«Richieste proroga».* Compilata la richiesta, il sistema consente il download del modulo che andrà firmato digitalmente ed inserito nuovamente in piattaforma. Effettuato il caricamento, si può procedere all'inoltro della richiesta

Autorizzazione Prot. A00DGEFID/177 del 10.01.2018

### «*Potenziamento dei percorsi di Alternanza Scuola-Lavoro*»

Con la nota prot.38386 del 28/12/2017 l'autorità di Gestione ha pubblicato la graduatoria dei progetti approvati e finanziati.

Successivamente, le II.SS. hanno proceduto a prelevare dalla Piattaforma SIF2020 la nota autorizzativa destinata ad ogni singola scuola.

L'avviso di riferimento è il prot. 3781 del 05.04.2017 che prevedeva la possibilità di potersi candidare per la realizzazione di diverse tipologie di percorsi di Alternanza Scuola-Lavoro:

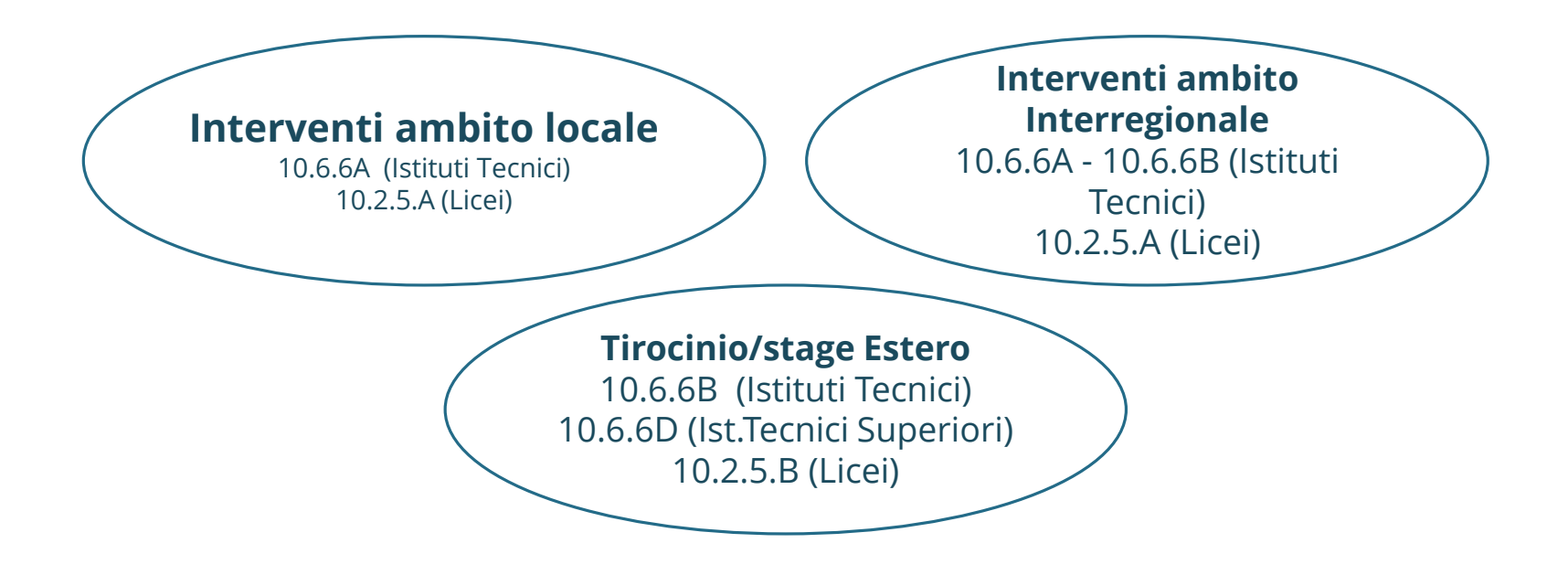

La realizzazione entro il 31 agosto 2018 compresi i mesi estivi. La chiusura amministrativo-contabile entro il 31/12/2018.

Per gli interventi in **ambito locale** ed in **ambito interregionale**, le strutture ospitanti dovevano già essere individuate nella fase di predisposizione del progetto.

Per gli interventi all'**estero**, in fase di predisposizione del progetto, bisognava individuare esclusivamente il paese di destinazione. Da tale scelta è derivato il finanziamento relativo ai costi di viaggio, vitto e alloggio basati su quelli previsti all'interno del **Programma Erasmus+**.

Il paese prescelto doveva essere inserito nell'elenco dei Paesi europei che hanno istituito un'agenzia nazionale che partecipa al programma Erasmus+ e consultabile sull'apposito sito.

# **Attività formativa**

### **Tutor interno Tutor aziendale**

## € 30,00 lordi omnicomprensivi

#### Il TUTOR INTERNO viene selezionato in base alle disposizioni già impartite dall'Autorità di Gestione:

- ❖ Avviso interno
- ❖ Delibera OO.CC.
- ❖ Avviso per collaborazioni plurime
- ❖ Avviso personale esterno
- ❖ Selezione da Albo

**TUTOR AZIENDALE** viene individuato dalla struttura  $\mathbf{H}$ ospitante. Non sono ammessi costi per oneri a favore delle aziende che ospitano il percorso di alternanza

### **IL TUTOR INTERNO:**

- Elabora, insieme al tutor esterno, il percorso formativo personalizzato che verrà sottoscritto dalle parti coinvolte (scuola, struttura ospitante, studenti/genitori)
- Assiste e guida lo studente nei percorsi di alternanza e ne verifica, in collaborazione con il tutor esterno, il corretto svolgimento
- Gestisce le relazioni con il contesto in cui si sviluppa l'esperienza di alternanza scuola-lavoro, rapportandosi con il tutor esterno
- Monitora le attività e affronta le eventuali criticità che dovessero emergere dalle stesse
- Valuta, comunica e valorizza gli obiettivi raggiunti e le competenze progressivamente sviluppate dallo studente
- Promuove l'attività di valutazione sull'efficacia e la coerenza del percorso di alternanza, da parte dello studente coinvolto

- -Collabora con il tutor interno alla progettazione, organizzazione e valutazione dell'esperienza di alternanza
- -Favorisce l'inserimento dello studente nel contesto operativo, lo affianca e lo assiste nel percorso
- -Garantisce l'informazione/formazione dello studente sui rischi specifici aziendali, nel rispetto delle procedure interne
- -Pianifica ed organizza le attività in base al progetto formativo, coordinandosi anche con le altre figure professionali presenti nella struttura ospitante
- -Coinvolge lo studente nel processo di valutazione dell'esperienza

Forte internazionale tra tutor interno e tutor esterno

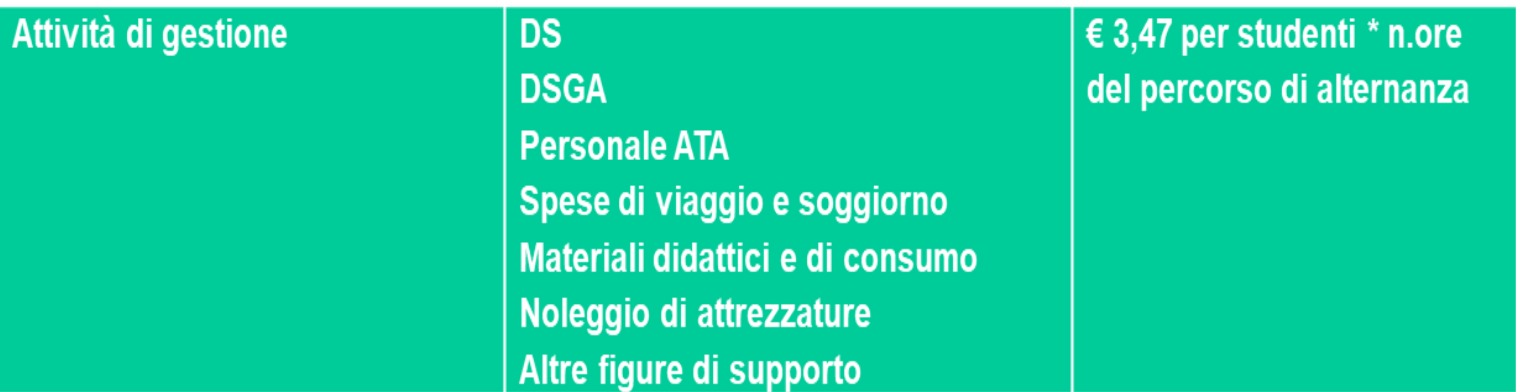

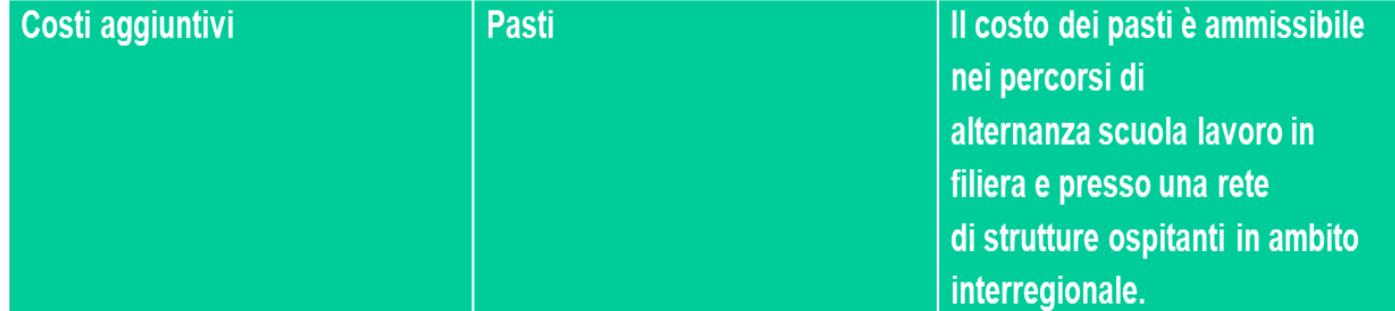

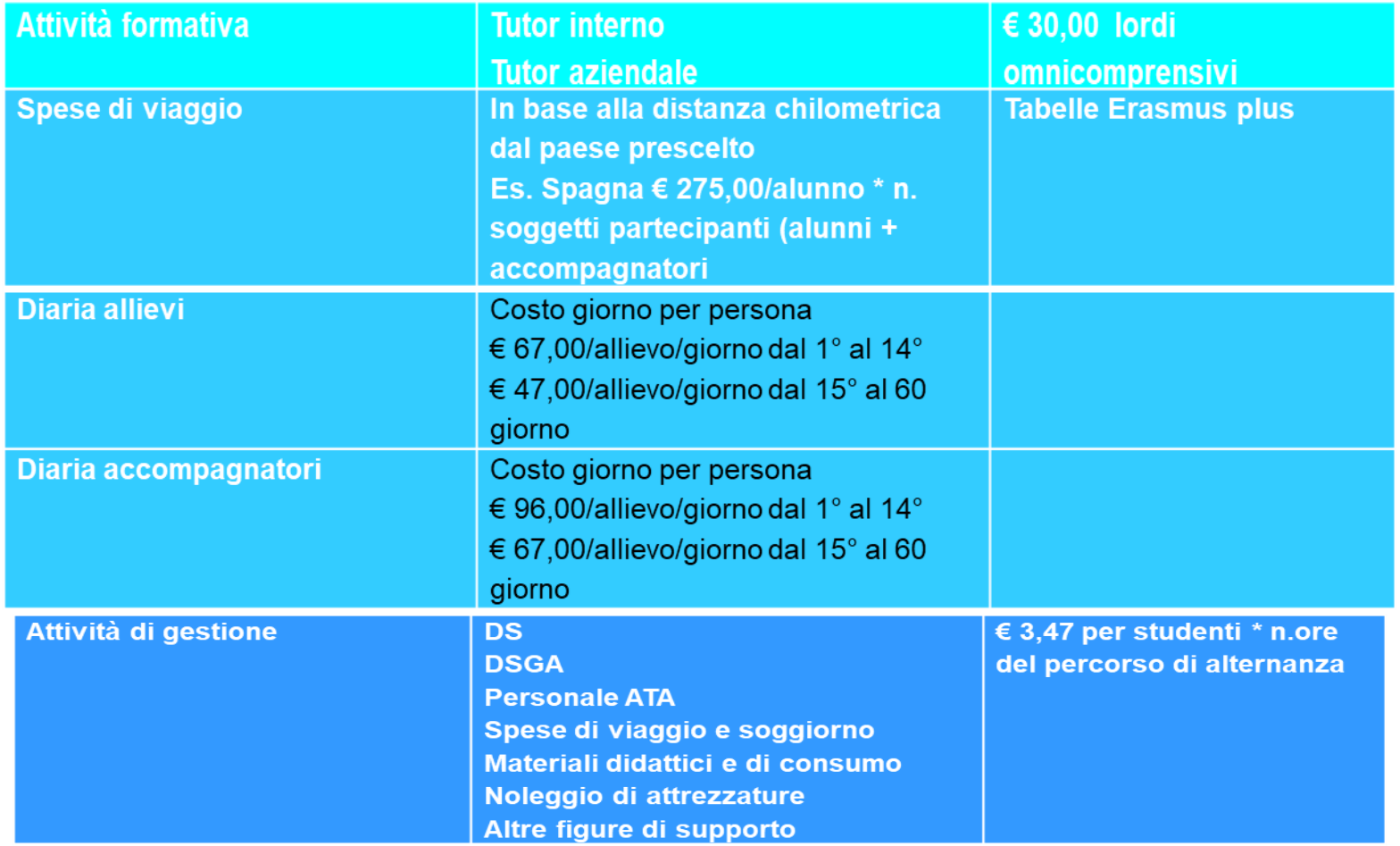

Autorizzazione Prot.A00DGEFID/195 del 10/01/2018

«*Miglioramento delle competenze chiave degli alunni*»

Con la nota prot.38439 del 29.12.2017 l'autorità di Gestione ha pubblicato la graduatoria dei progetti approvati e finanziati.

Successivamente, le II.SS. hanno proceduto a prelevare dalla Piattaforma SIF2020 la nota autorizzativa destinata ad ogni singola scuola.

L'avviso di riferimento è il n.1953 del 21.02.2017 che prevedeva la possibilità di potersi candidare per la realizzazione di diverse tipologie di percorsi formativi:

> **Musica – Attività Ludica Matematica Lingue Straniere**

L'avviso è finalizzato ai percorsi per il potenziamento delle competenze di base in chiave innovativa, quindi capacità di lettura, scrittura, calcolo, conoscenze in campo linguistico, scientifico e tecnologico, allo scopo di innalzare in maniera omogenea le competenze di base su tutto il territorio nazionale e compensare svantaggi culturali, economici e sociali di contesto, garantendo il riequilibrio territoriale e la riduzione del fenomeno della dispersione scolastica.

La realizzazione entro il 31 agosto 2019 compresi i mesi estivi. La chiusura amministrativo-contabile entro il 31/12/2019.

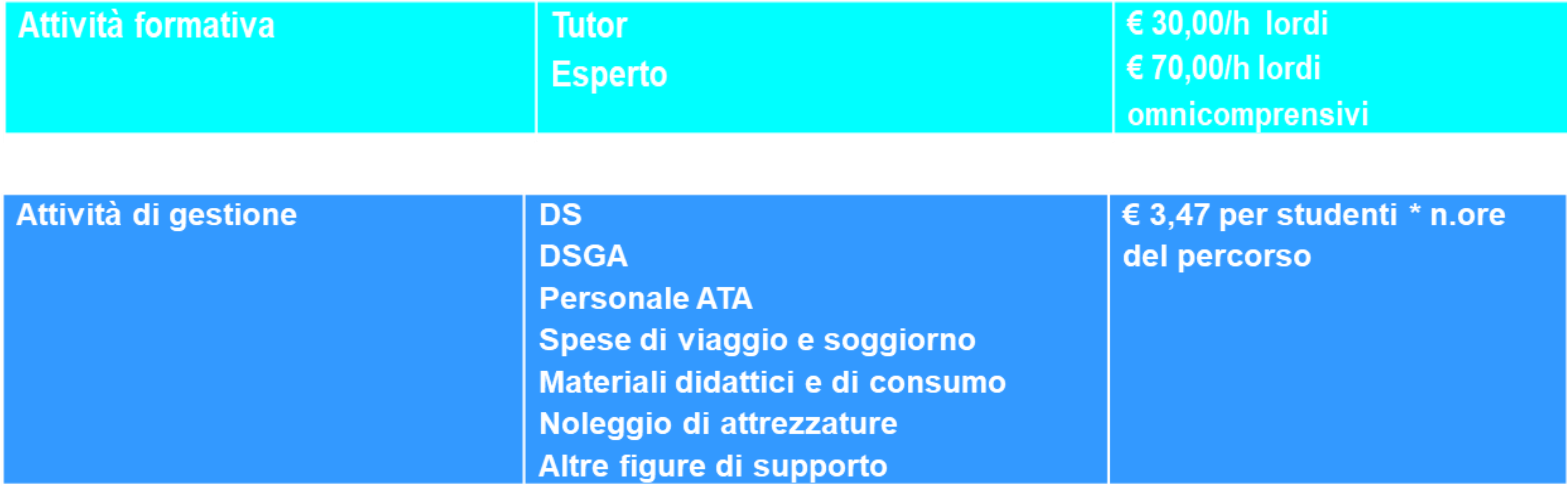

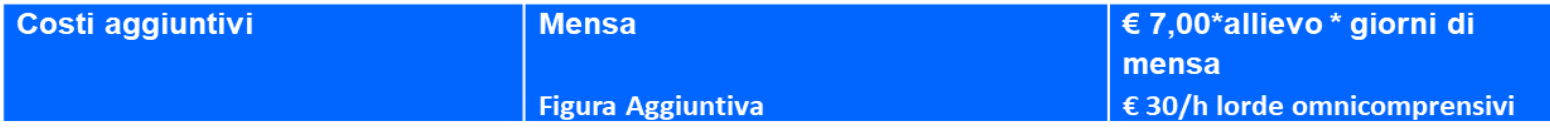

### **PRECISAZIONI**

Per i percorsi di formazione **LINGUE STRANIERE** va data priorità assoluta ai docenti «madre lingua».

Se non sono presenti all'interno della scuola, l'avviso esterno può essere rivolto:

- 1. Alle persone fisiche (avviso ad evidenza pubblica) e contratti con singoli esperti
- 2. Alle persone giuridiche (scuole di lingua), in alternativa, (Procedura Decreto Legislativo 50/2016 come modificato dal Decreto Legislativo 56/2017 «codice dei contratti») e contratto stipulato con il soggetto giuridico selezionato

In assenza di candidature, la scuola può far ricorso ad esperti «non madre lingua», ma che siano in possesso della laurea specifica in lingue straniere conseguita in Italia. Il certificato di laurea deve indicare le lingue studiate e la scelta terrà in considerazione solo la lingua oggetto della tesi di laurea.

### **CERTIFICAZIONE**

Un altro importante aspetto di differenziazione tra la gestione del progetto a costi reali e quella a costi standard, riguarda le **certificazioni di spesa** da elaborare e trasmettere sulla piattaforma del sistema Sif 2020. Infatti, mentre nella gestione a Costi Reali la certificazione di spesa rappresentava la «fotografia» dei pagamenti effettuati a valere sul Pon in un determinato lasso temporale, nella gestione a Costi Unitari Standard la certificazione della spesa rappresenta una richiesta di rimborso delle attività effettivamente realizzate nei singoli moduli del progetto conclusi. Infatti, il Sistema, una volta inserita la **Cert S** per ogni modulo concluso, provvederà automaticamente a calcolare gli importi riconoscibili per la formazione e la gestione, con l'ausilio dei dati precedentemente inseriti nella Piattaforma GPU e dalla stessa prelevati; inoltre, seguendo questa procedura, non è necessario caricare alcun documento giustificativo di spesa. Occorrerà che Ds e Dsga firmino il Modello Cert S prodotto in automatico dal sistema, lo inoltrino, infine procedano all'invio.

Al termine di uno o più moduli in cui si articola il progetto, l'Istituzione scolastica ha la facoltà e la responsabilità di validare lo stato di avanzamento del progetto e procedere alla creazione della CERT (SIF2020) attraverso la funzione «richiesta di certificazione».

Il sistema calcola in automatico l'importo corrispondente alle attività svolte e riconoscibili per ogni singolo modulo realizzato.

La certificazione tiene conto delle ore di formazione effettivamente erogate da parte delle diverse figure professionali, delle effettive presenza degli allievi e degli eventuali costi aggiuntivi attivati nel modulo o moduli oggetto di certificazione.

Gli importi che il sistema presenta in automatico non possono essere variati dall'Istituzione Scolastica.

#### **NON È PREVISTO ALCUN INSERIMENTO DEL MODELLO REND**

## **MODALITÀ DI FINANZIAMENTO**

- **1. Acconto** a seguito dell'avvio del primo modulo inserito a sistema GPU
- **2. Rimborsi** calcolati in base alla conclusione dei singoli moduli del progetto e alle CERT\_S inserite a sistema
- **3. Saldo** corrisposto a chiusura del progetto, a seguito del modello riepilogativo dei costi e alla conclusione dei controlli di 1° livello

### **AVVISO n. 37944 del 12/12/2017 FESR Azione 10.8.1**

### *«Laboratori per lo sviluppo delle competenze di base e di laboratori professionalizzanti in chiave digitale»*

Con note prot. 37944 del 12/12/2017 e prot. 150 del 10/01/2018 è stato emesso l'avviso destinato alla realizzazione di «Interventi strutturali per l'innovazione tecnologica, laboratori di settore e per l'apprendimento delle competenze chiave.

Gli interventi possono riguardare la realizzazione di nuovi laboratori o il rinnovo, in chiave digitale, di quelli già esistenti, in modo da garantire il massimo accesso ad alti livelli di competenze a tutte le studentesse e a tutti gli studenti.

### **AVVISO n. 37944 del 12/12/2017 – 38316 del 27/12/2017 FESR Azione 10.8.1**

### *«Laboratori per lo sviluppo delle competenze di base e di laboratori professionalizzanti in chiave digitale»*

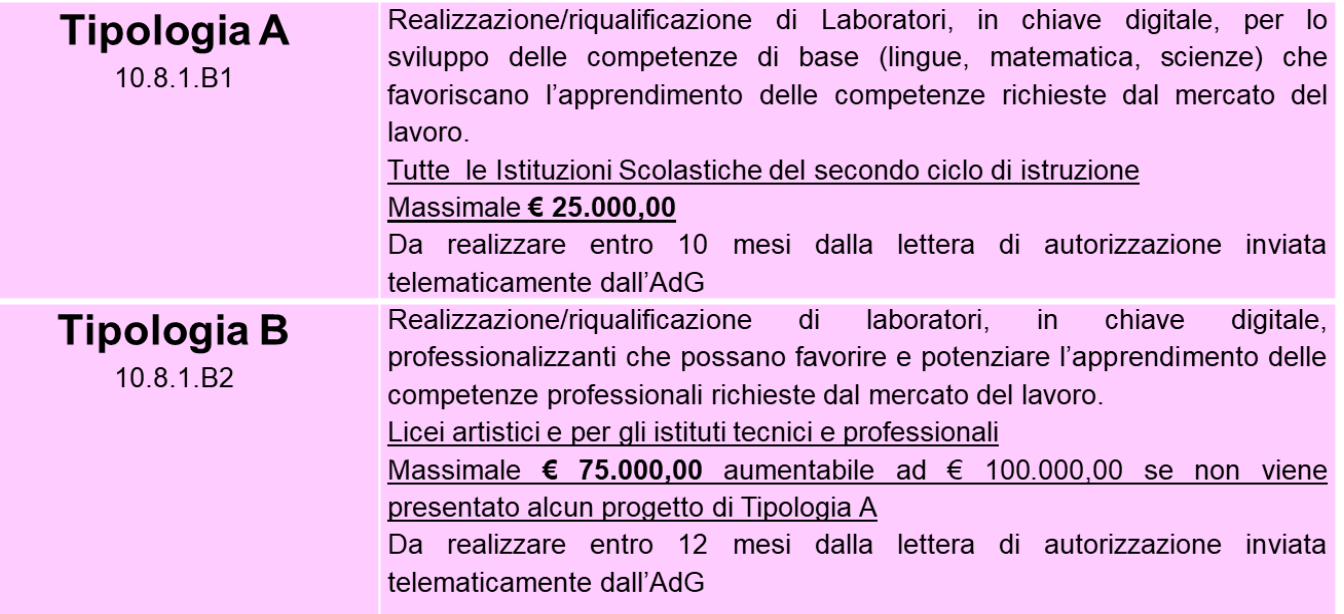

Le Regioni Abruzzo, Basilicata, Molise e Sardegna avranno la possibilità di presentare per due volte i medesimi progetti:

- -La Tipologia A e/o B a carico dei Fondi Europei di Sviluppo Regionale FESR
- -La Tipologia A e/o B a seguito della disponibilità dei Fondi di Sviluppo e di Coesione FSC

In quest'ultimo caso, sarà aperta una apposita piattaforma per le suddette regioni.

La distribuzione delle risorse avverrà prioritariamente sull'avviso aperto a tutte le regioni ed in via residuale, alimenteranno una seconda graduatoria per le regioni FSC.

## **PRESENTAZIONE CANDIDATURE Nota prot. 150 del 10/01/2018**

- 1) PIATTAFORMA GPU dalle ore 15 del giorno 15 gennaio 2018 alle ore 15 del giorno 5 marzo 2018
- 2) Piattaforma SIF2020 (piani firmati digitalmente) dalle ore 8 del giorno 6 marzo 2018 alle ore 15 del giorno 12 marzo 2018
# La Gestione Amministrativa e Contabile dei PON

#### **PIANO FINANZIARIO Gestione a costi reali**

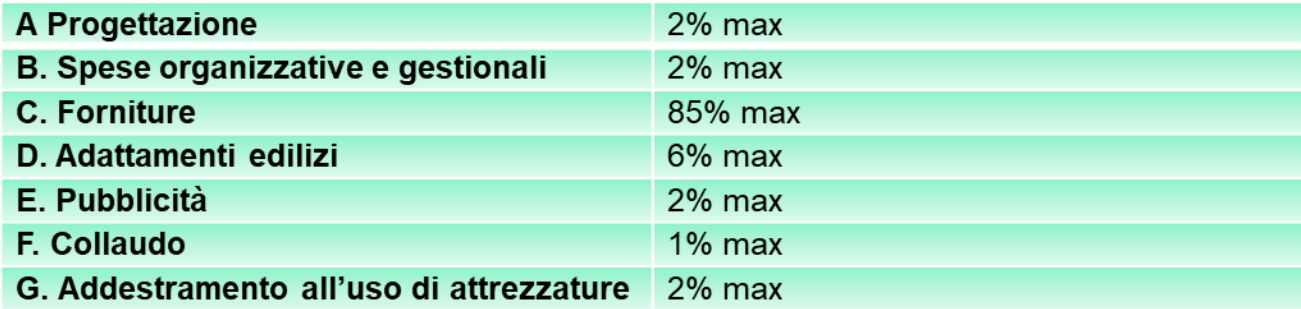

- La progettazione consiste nell'insieme delle attività propedeutiche all'emanazione del А. bando di gara che deve essere svolta da personale esperto. L'Istituzione Scolastica dovrà procedere ad una selezione che potrà riguardare il personale interno o essere rivolta al personale esterno.
- B. Spese organizzative e gestionali includono i compensi al personale amministrativo, spese postali, spese ANAC
- C. Forniture di beni. I capitolati devono far riferimento solo alle caratteristiche tecnologiche dei beni da acquistare, senza indicazione di ditte produttrici:
	- è consentito l'acquisto di beni di facile consumo nella misura massima del 10% del totale acquisti
	- è consentito l'acquisto di software per un importo massimo pari al 20% dell'acquisto di beni

# La Gestione Amministrativa e Contabile dei PON

#### **PIANO FINANZIARIO Gestione a costi reali**

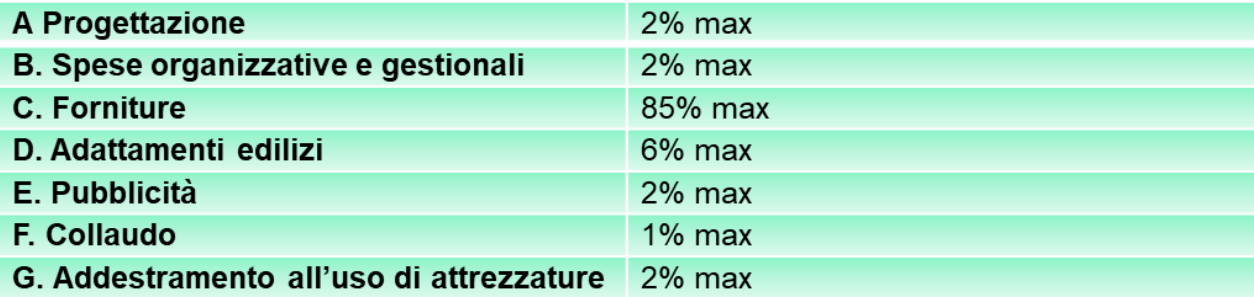

- D. Adattamenti Edilizi sono consentiti piccoli adattamenti edilizi allo scopo di adeguare l'impianto elettrico o di cablaggio, sistemi oscuranti, tinteggiatura finale delle pareti. Sono, altresì, ammissibili le spese per la messa in sicurezza delle apparecchiature acquistate (sistemi antintrusione, porte blindate) e la stipula di polizza assicurativa contro i furti
- E. Pubblicità Azioni dirette ad informare il pubblico che il Progetto di cui è beneficiaria è stato selezionato nell'ambito di un programma cofinanziato dal PON-FESR
- E. Collaudo Il Dirigente Scolastico si potrà occupare direttamente delle operazioni di collaudo o nominare un collaudatore persona fisica interna o esterna (avviso ad evidenza pubblica) o una commissione interna. Le attività di collaudatore e progettista sono tra di loro incompatibili. I membri della commissione di gara non possono ricoprire i ruoli di progettista e di collaudatore
- F. Addestramento E' possibile richiedere corsi di addestramento specifici per i beni acquistati. Tale attività può essere acquistato inserendo la richiesta nel capitolato di gara relativo all'acquisto dei beni oppure attraverso procedure di evidenza pubblica

#### **ASPETTI GENERALI DEL CONTROLLO**

La normativa comunitaria richiama l'importanza dei **controlli** come garanzia dell'efficienza e della trasparenza dei contenuti, delle procedure di selezione e dell'attuazione dei progetti.

L'Autorità di gestione ha la responsabilità di verificare che i **prodotti** e i servizi cofinanziati siano **forniti** e che le **spese dichiarate** dai beneficiari siano state realmente **sostenute e documentate**.

#### **ASPETTI GENERALI DEL CONTROLLO**

I controlli dell'Autorità di gestione riguarderanno aspetti ammnistrativi, finanziari, tecnici e fisici delle operazioni

Controllo amministrativo È il controllo sulle procedure adottate, sulla parità di accesso e trattamento degli operatori economici e sulla trasparenza amministrativa nella selezione degli attori coinvolti nell'attuazione dei progetti.

Controllo finanziario

Riguarda l'accertamento sui documenti giustificativi di spesa, sulla correttezza del calcolo e l'ammissibilità del periodo temporale.

Controllo finanziario

Si tratta della verifica di aspetti fisico-tecnici relativi allo svolgimento dei progetti, all'adeguatezza dei prodotti/servizi e alla regolarità dei lavori eseguiti.

#### **PROCESSO RELATIVO AI CONTROLLI FSE E FESR**

Per i progetti FSE e FESR il controllo previsto da parte dell'Autorità di gestione riguarderà il 100% delle operazioni (controllo a distanza o desk), mentre riguarderà solo una percentuale per i progetti estratti nel campione dei controlli di I livello in loco.

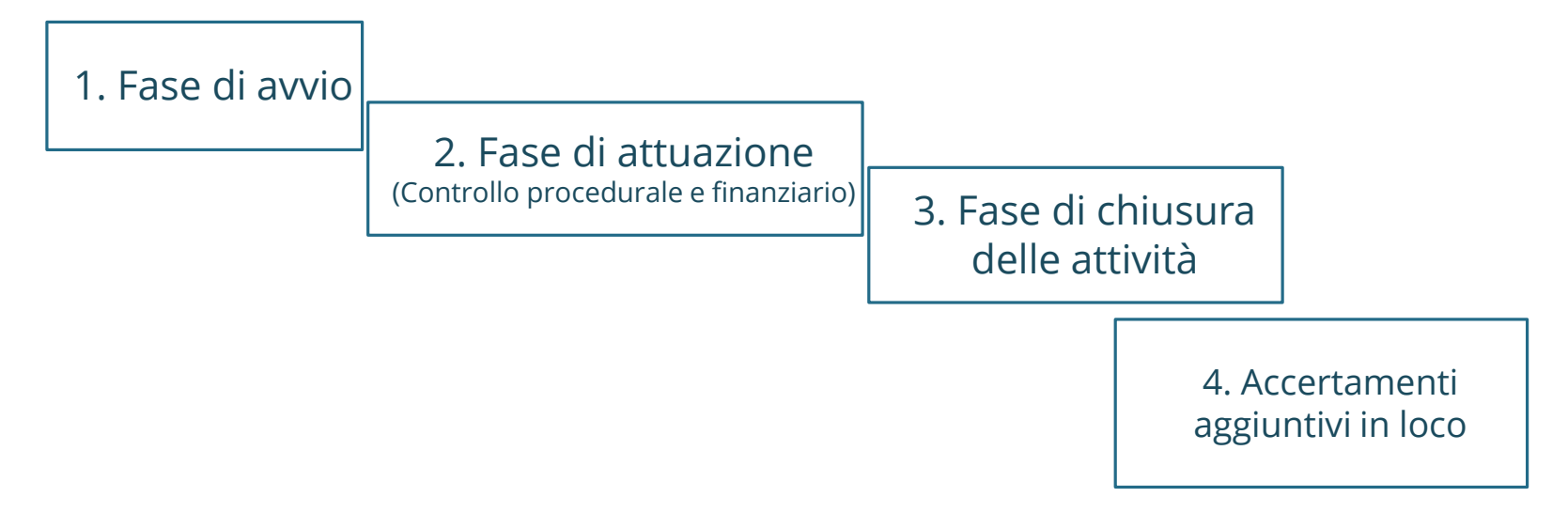

## **TIPOLOGIE DI CONTROLLO Controllo a distanza o desk**

**Tutti i progetti** autorizzati sono controllati con la verifica della documentazione presente in GPU e SIF2020.

Il controllo desk è uno **strumento di prevenzione** di possibili errori nella gestione dei progetti da parte del beneficiario ed è condizione necessaria per la certificazione delle spese alla CE.

### **TIPOLOGIE DI CONTROLLO Controllo a distanza o desk**

Il controllore desk deve verificare:

- $\checkmark$  la correttezza delle procedure adottate
- $\checkmark$  la regolarità formale della documentazione inserita
- l'effettiva realizzazione delle attività corsuali per l'FSE
- $\checkmark$  la corrispondenza, nel caso di gestione a costi reali, tra i documenti giustificativi di spesa con quanto dichiarato nel modello di certificazione (CERT) e nella rendicontazione (REND)

L'esito finale del controllo potrà essere **positivo** o **sospeso**.

## **TIPOLOGIE DI CONTROLLO Controllo in loco**

Si tratta di un controllo amministrativo, fisico, tecnico e qualitativo, effettuato su un **campione di progetti**, per verificare:

- $\checkmark$  la corrispondenza tra la documentazione di progetto e quanto registrato attraverso i sistemi informativi;
- $\checkmark$  l'effettivo output delle attività progettuali.

Mira ad analizzare l'avvenuto raggiungimento degli obiettivi fissati.

## **TIPOLOGIE DI CONTROLLO Controllo in loco**

I controllori in loco redigono un verbale che deve essere stampato, firmato ed effettuato upload sulla piattaforma SIF2020 con uno dei possibili esiti:

- *Positivo* il controllore non ha rilevato alcuna anomalia o irregolarità
- *Negativo* il controllore ha riscontrato chiare irregolarità e/o spese non ammissibili
- *Non eseguito* il controllore non ha potuto chiudere il controllo.

## **CONTROLLI SU PROGETTI FSE**

Il regolamento generale 1303/13 prevede diverse modalità di gestione e rendicontazione dei progetti:

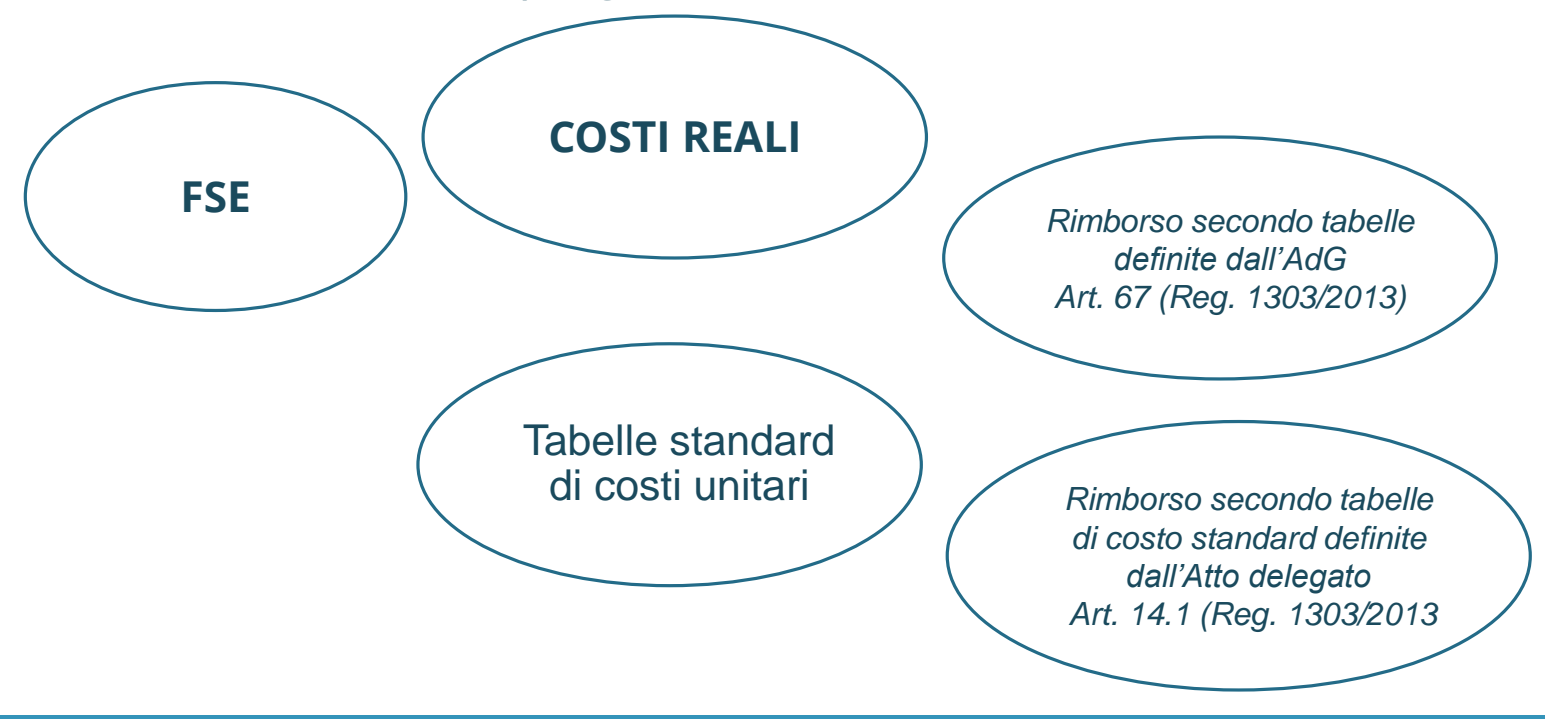

## **CONTROLLI SUI PROGETTI FSE**

## **Costi reali**

Il beneficiario rendiconta i costi effettivamente sostenuti per il progetto che verranno riconosciuti nella loro totalità solo dopo il controllo amministrativo-contabile dei giustificativi di spesa prodotti.

I mandati da inserite nel sistema finanziario a prova del pagamento devono sempre essere **quietanzati**.

## **CONTROLLI SUI PROGETTI FSE**

## **Costi standard e forfettari**

I costi ammissibili si "maturano" con la registrazione nella piattaforma informatica (GPU) delle procedure di selezione e delle ore svolte, non è previsto allegare documentazione contabile.

I passi fondamentali:

- $\checkmark$  il DS valida lo stato di avanzamento del progetto
- $\checkmark$  il sistema calcola in automatico l'importo del modello CERT tenendo conto delle:
	- **Ore di formazione effettivamente erogate**
	- **•** ore di effettiva presenza degli allievi
	- **EXEC** eventuali costi aggiuntivi

## **CONTROLLI SUI PROGETTI FSE**

## **Costi unitari e forfettari**

Il controllo dovrà riguardare:

- $\checkmark$  la correttezza procedurale e gestionale degli interventi;
- $\checkmark$  l'effettiva realizzazione delle attività;
- $\checkmark$  la conformità dell'intervento realizzato rispetto al progetto approvato;
- $\checkmark$  il conseguimento degli attestati di partecipazione da parte dei partecipanti e degli attestati di fruizione degli eventuali costi aggiuntivi;
- $\checkmark$  I titoli di viaggio (treno/aereo) nel caso di progetti di mobilità.

#### **CONTROLLI SUI PROGETTI FSE Costi unitari e forfettari**

Le verifiche da attuare in conformità all'art.14.1 Reg. 1304/2013 riguarderanno specifici aspetti individuati nell'Atto delegato sulla base della tipologia delle attività realizzate (Unità Costi Standard).

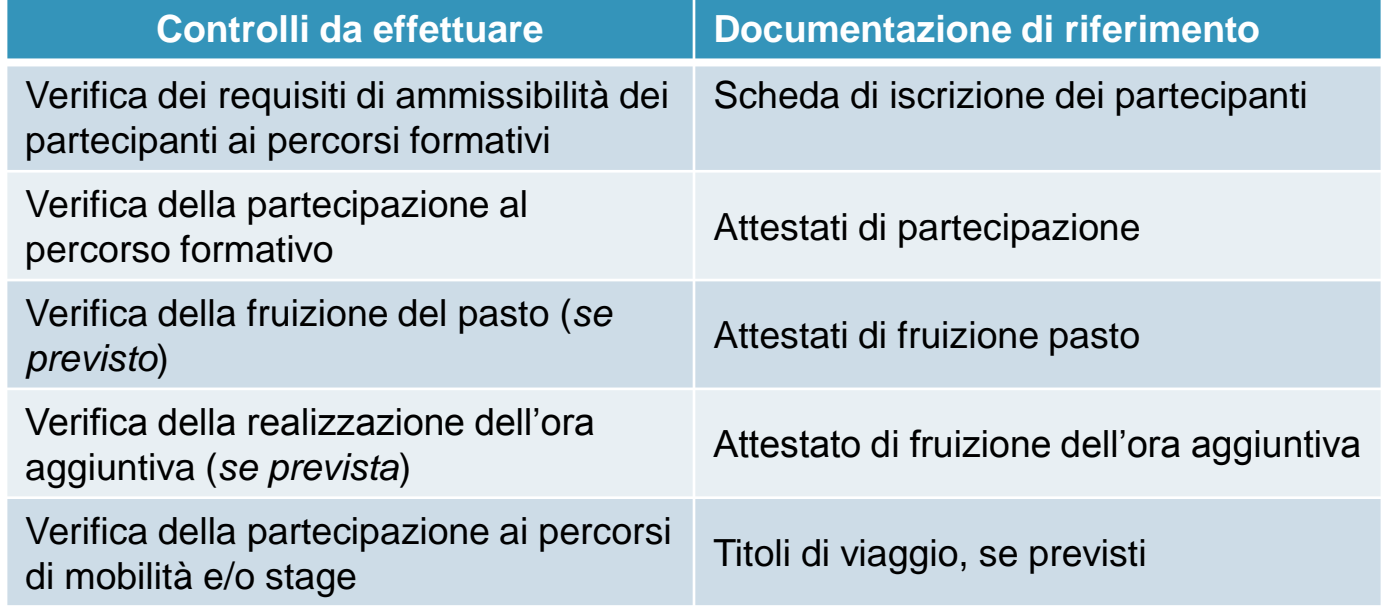

#### **RILEVAZIONI SPESE IRREGOLARI**

Nel caso di spese irregolari *non ancora certificate* alla Commissione europea, l'Autorità di gestione procede nei confronti del beneficiario con la **rettifica del Modello di certificazione (CERT)**.

Se l'irregolarità viene ravvisata *su spese già certificate* alla Commissione europea, l'Autorità di gestione comunica all'Autorità di certificazione gli importi da **ritirare** (oggetto di decertificazione) oppure da **recuperare.**

#### **ALTRI LIVELLI DI CONTROLLO**

Oltre ai controlli operati dell'Autorità di gestione, vi sono altri livelli di verifica che vengono effettuati sui progetti che possono essere operati da:

- Autorità di certificazione
- Autorità di audit
- Corte dei conti nazionale
- OLAF e Guardia di finanza
- Commissione europea
- Corte dei conti europea

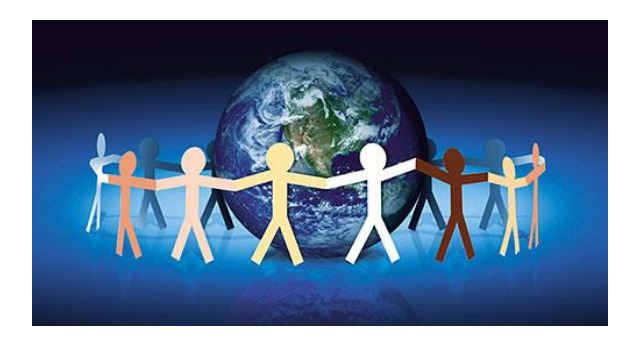

*I grandi non capiscono mai niente da soli e i bambini si stancano a spiegargli tutto ogni volta.*

*(Il Piccolo Principe)* 

# *GRAZIE PER L'ATTENZIONE*

**AL F O N S I N A MO N T E F U S CO**